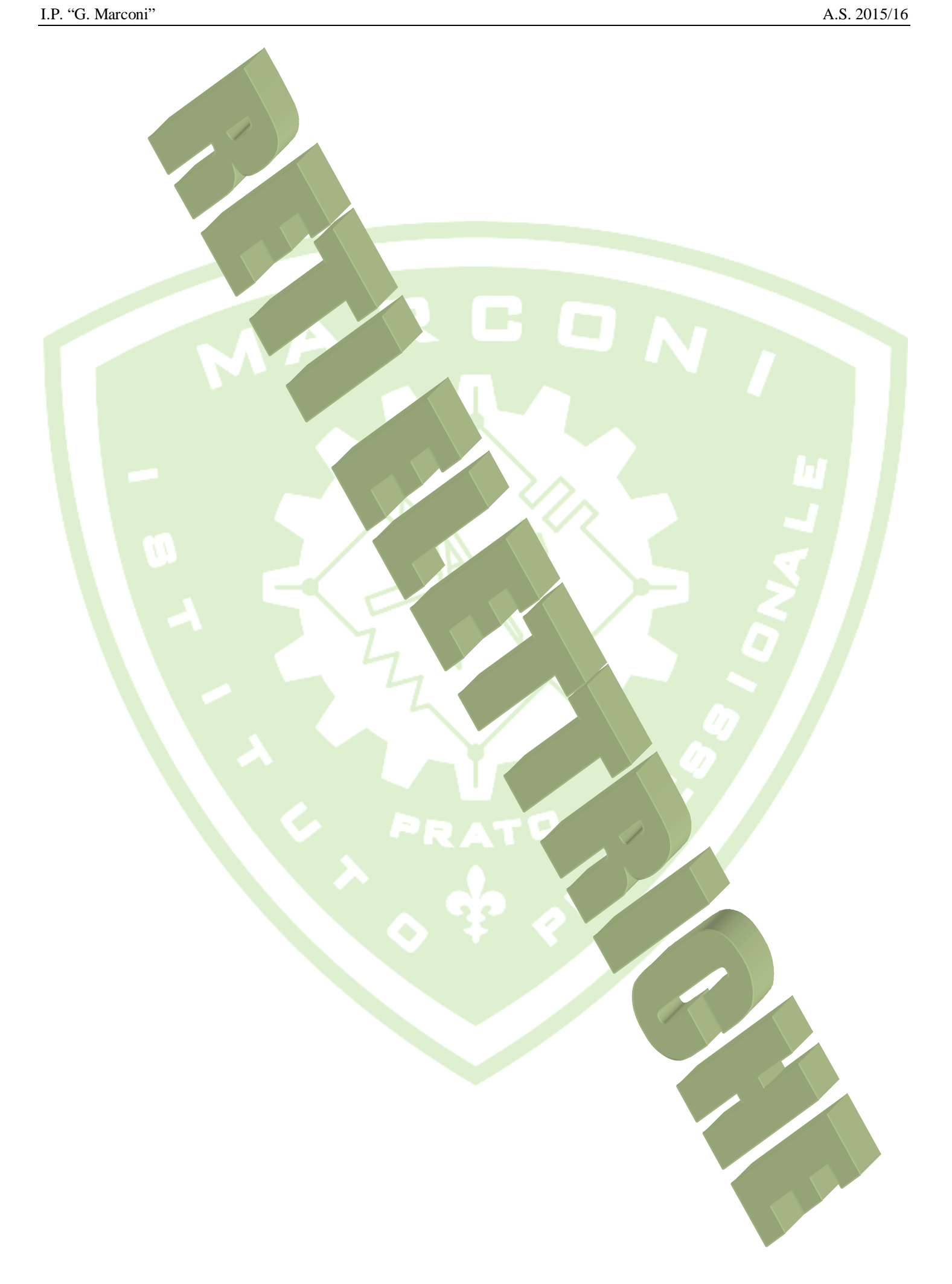

### **La Legge di Coulomb**

- 1) Due cariche elettriche si attraggono se hanno segno opposto, si respingono se hanno lo stesso segno
- 2) La forza con cui le due cariche si attraggono/respingono è nella direzione che unisce le due cariche
- 3) Il modulo della forza è dato dalla relazione:

#### $\vec{f} = \left(\frac{1}{4\pi}\right)$  $\overline{4\pi\varepsilon_0}$  $q_1q_2$  $\frac{d^2}{2}$ [*N*]; con  $\varepsilon_0 = 8.854 \cdot 10^{-12}$  [*FI*m]

cioè è direttamente proporzionale al prodotto delle due cariche, ed inversamente proporzionale al quadrato della distanza

## **Campo Elettrico**

Si definisce campo una qualsiasi regione dello spazio dove punto per punto è definita una forza, in modulo direzione e verso, il campo elettrico non è altro che una regione dello spazio dove punto per punto è definita la forza di attrazione/repulsione tra due o più cariche elettriche.

Per determinare il campo elettrico generato da una o più cariche elettriche **fisse (Q)**, si usa il metodo della carica di prova che consiste nel disporre le cariche elettriche che generano il campo nella loro posizione ed osservare punto per punto la forza che subisce una carica **(q)** di prova.

Il valore del campo elettrico è dato dal valore della forza che subisce punto per punto la carica di prova diviso il valore della carica stessa (quindi non dipende dal valore della carica di prova, è cioè la forza per unità di carica).

Nel caso di una sola carica fissa ho:

$$
\vec{f} = \left(\frac{1}{4 \pi \epsilon_0}\right) \frac{Q q}{d^2}
$$
 *e quindi*  $\vec{E} = \frac{\vec{f}}{q} = \left(\frac{1}{4 \pi \epsilon_0}\right) \frac{Q}{d^2}$  [V/m]  
Quando ho più di una carica fissa  
posso calcolare il campo elettrico  
generato da ogni carica e poi  
sovrapporre gli effetti.

## **Potenziale Elettrico**

Ad ogni campo di forze sappiamo che è associata una forma di energia detta **Potenziale**; questo avviene anche per il campo elettrico.

Si definisce **potenziale elettrico** il lavoro necessario per spostare una carica di prova posta all'interno di un campo elettrico da un punto (vicino alla carica che ha generato il campo elettrico) all'infinito

$$
U = \left(\frac{1}{4 \pi \varepsilon_0}\right) \frac{Q}{d} + \text{costante}
$$

## **Differenza Di Potenziale**

Dato un campo elettrico, si definisce **differenza di potenziale elettrico** (d.d.p.) tra due punti A e B o più semplicemente tensione  $(V_{AB})$  il lavoro necessario per spostare la carica di prova dal punto A al punto B all'interno del campo elettrico.

$$
V_{AB} = V_A - V_B = \frac{L_{AB}}{q} = U_A - U_B \qquad [V]
$$

 $\overline{F}$ 

 $+a$ 

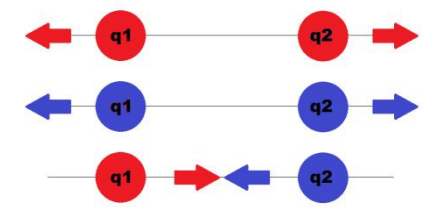

## **Corrente Elettrica**

consideriamo adesso un cilindro di materiale metallico (per esempio di rame) in cui al suo interno ho degli elettroni liberi di muoversi; senza l'azione di alcun campo elettrico questi elettroni si muovono in modo casuale così complessivamente la loro velocità media è nulla (cioè per ogni elettrone che si muove in una direzione ho un altro elettrone che si muove con la stessa direzione ma con verso opposto).

Se invece del conduttore è presente un campo elettrico (per esempio dovuto ad una forza elettromotrice esterna) il movimento degli elettroni, pur rimanendo caotico, ha velocità media non nulla (nella direzione del campo elettrico), questa velocità e detta velocità di deriva  $\vec{v}_d$ 

Si definisce densità di corrente elettrica  $\vec{J}$  il prodotto tra il numero di cariche libere per unità di volume, il valore di ogni carica libera e velocità di deriva.

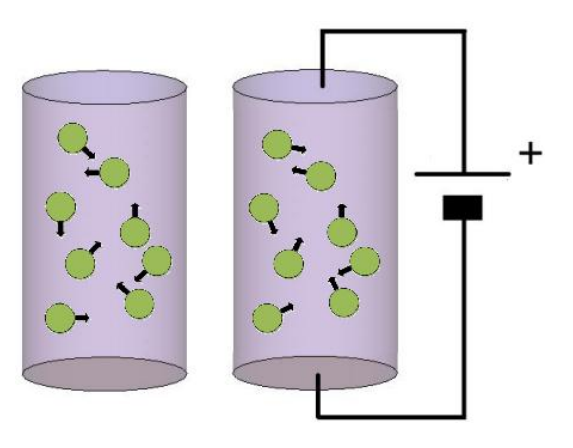

## $\vec{l} = n q \vec{v}_d$

si noti che se cariche che si muovono sono positive il verso della densità di corrente è uguale a quello del moto delle cariche, invece se le cariche che si muovono sono negative il verso della densità di corrente è opposto a quello del moto delle cariche.

Si definisce corrente elettrica il prodotto tra la densità di corrente e la superficie ad essa ortogonale

### $I = j S_{\perp} = n q v_d S_{\perp}$

**Es:** Consideriamo un conduttore di rame con una sezione  $S_{\perp} = 2.5$   $mm^2$  al cui interno scorre una corrente  $I = 5A$ ; qual è il valore della velocità media degli elettroni?

considerando che il numero di elettroni liberi nel rame è di  $n = 8, 2 \cdot 10^{28}$  elettroni liberi al metro cubo, e la carica dell'elettrone vale  $q = -1.6 \cdot 10^{-19} C$ , possiamo ricavare attraverso la formula inversa la velocità degli elettroni

$$
v_d = \frac{I}{n q S_{\perp}} = \frac{5}{8,2 \cdot 10^{28} (-1.6 \cdot 10^{-19}) (2.5 \cdot 10^{-6})} = -152 \cdot 10^{-6} m/s
$$

potrebbe sembrare che ho fatto male i calcoli perché questa velocità è molto piccola, benché per esempio quando premiamo un interruttore la luce si accende immediatamente; non è così c'è differenza tra velocità degli elettroni e velocità del segnale elettrico.

Pensiamo per esempio ad un tubo contenente delle palline da ping-pong, se da un lato arriva una pallina con velocità di 1 cm/s questa

C. C. Company of the Company of

pallina preme contro tutte le altre imprimendo la stessa velocità di 1 cm/s anche alla pallina che si trova all'estremo opposto del tubo, ma comunque appena la prima pallina entra si osserva che l'ultima immediatamente esce.

## RICHIAMI MATEMATICI SULLA SOLUZIONE DI SISTEMI LINEARI DI 1° GRADO

#### **Metodo di Cramer**

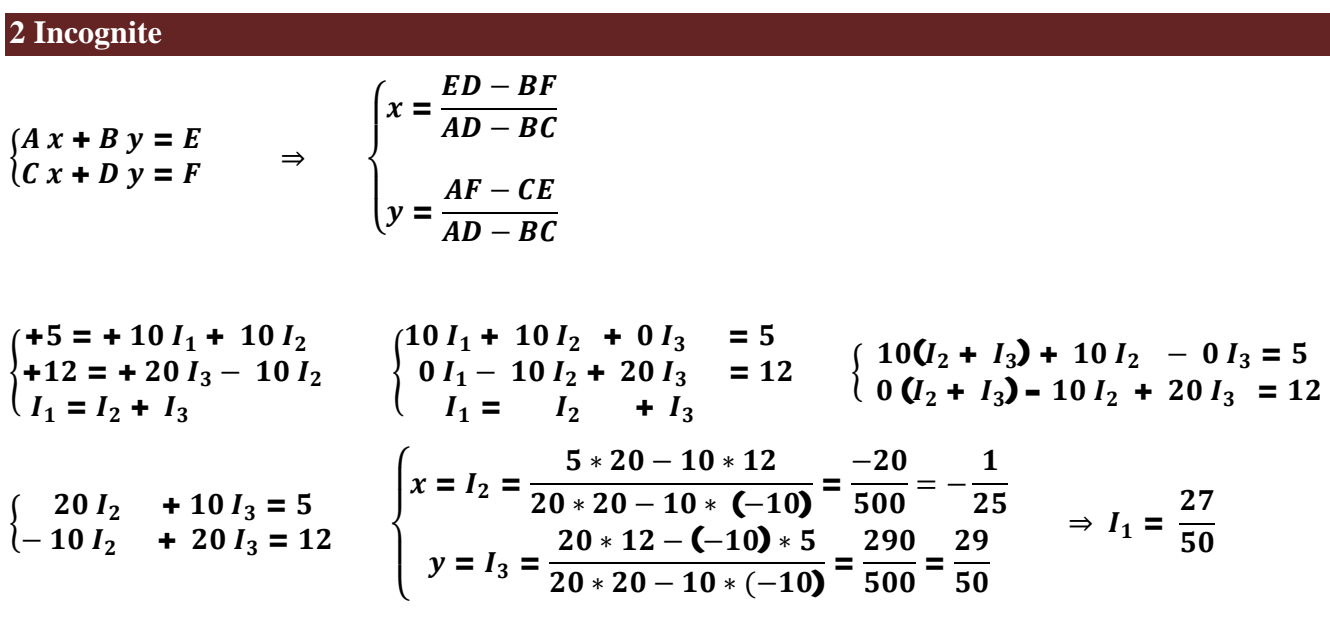

**3 Incognite**

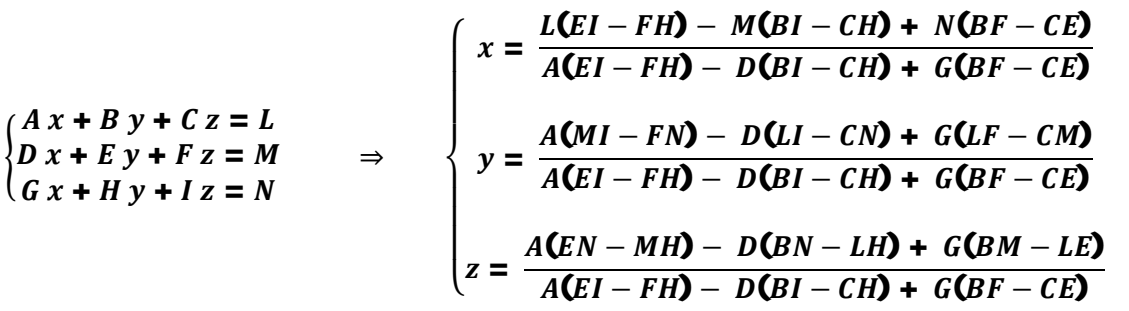

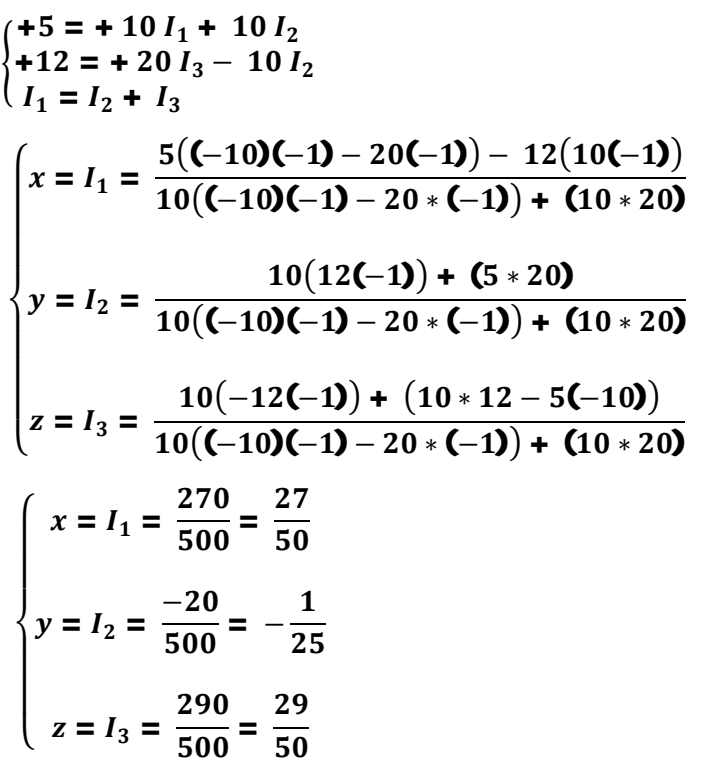

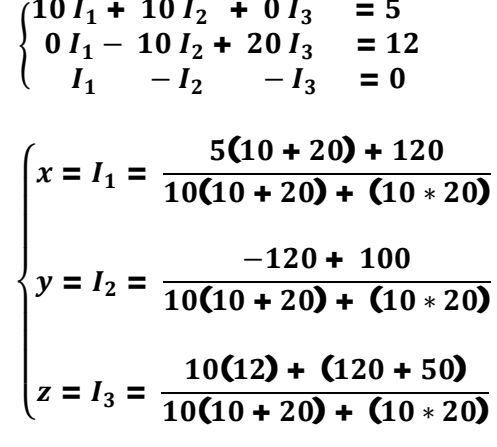

### LEGGI FONDAMENTALI

### **Prima Legge Di Ohm**

Dato un componente resistivo (Resistore) allora la differenza di potenziale ai suoi capi è direttamente proporzionale alla corrente che scorre attraverso il componente e direttamente proporzionale al valore di resistenza stesso (la d.d.p. viene presa con polarità positiva dal lato dove la corrente entra).

 $V_{AB}$  = **R** *I* (la corrente entra nel <u>resistore</u> dalla parte del riferimento +)

**N.B.** *Polarità Positiva non significa che ha valore Numerico Positivo, lo stesso vale per Polarità Negativa che non significa che ha valore Numerico Negativo;*

> *MA significa che il terminale "POSITIVO" ha valore MAGGIORE del terminale "NEGATIVO", pur rimanendo positiva la d.d.p..*

**ES:**  $V_{AB} = +5 V$  posso avere i casi:

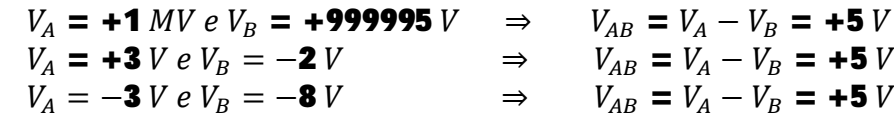

#### **Seconda Legge Di Ohm**

Dato un conduttore di resistività  $\rho$ , sezione trasversale alla direzione della corrente S e lunghezza L, allora:

$$
R = \rho \frac{L}{S}
$$

Dato il valore di resistenza  $R_0$  ad un valore di temperatura di riferimento  $T_0$ , dato il coefficiente di temperatura  $\alpha$  allora:

## $R(T) = R_0 [1 + \alpha (T - T_0)]$

#### **Nodo**

Si definisce nodo un punto di intersezione tra due o più rami di un circuito elettrico (se i rami sono 2 viene detto anche falso nodo)

#### **Ramo**

Si definisce ramo un qualunque percorso non chiuso, *contenente almeno un componente*, delimitato da due nodi.

#### **Corto circuito**

Si definisce corto circuito (c.c.) un percorso compreso tra due nodi collegati tra di loro mediante un cavo (R=0), quindi la tensione ai capi di un corto circuito è sempre nulla qualunque sia il valore della corrente che lo percorre.

#### **Anello**

Si definisce anello un qualunque percorso chiuso che si può definire in un circuito elettrico (anche se non è completamente appartenente al circuito)

#### **Maglia**

Si definisce maglia un qualunque percorso chiuso costituito da almeno due rami *appartenenti* ad un circuito elettrico

### **Maglia Indipendente**

Si definiscono indipendenti, due o più maglie che *non* hanno in comune almeno un ramo del circuito, il numero delle maglie indipendente è dato dalla formula:

#### $M$  indip.  $=$  Rami – Nodi + 1

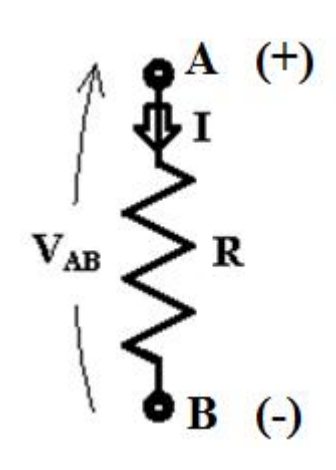

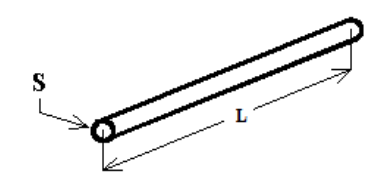

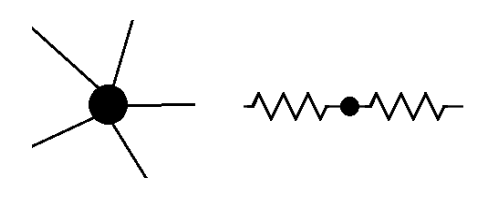

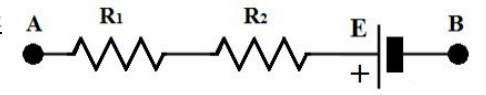

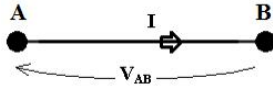

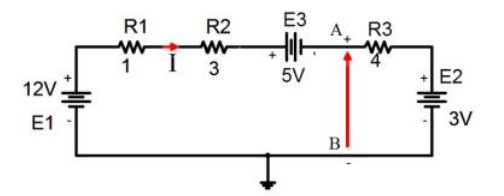

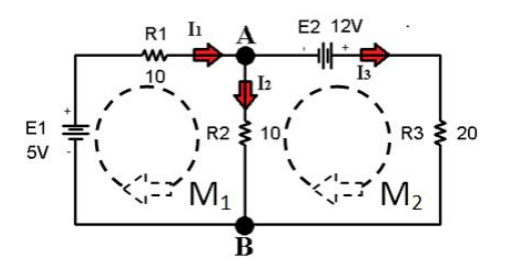

B

 $\mathbf{R}_2$ 

 $\mathcal{C}$ 

 $R_1 * R_2$  $\overline{R_1 + R_2}$ 

R

### **Componenti (Bipoli) In Serie**

Due componenti bipolari (cioè che hanno due punti estremi) si dicono in serie se, e solamente se, uno A dei due terminali di ogni componente è collegato, attraverso un filo, ad uno stesso nodo, e questo nodo  $R<sub>1</sub>$ non è collegato con nessun altro componente.

Due o più resistenze in serie sono percorse dalla stessa corrente

Nel caso che i due componenti in serie siano resistenze, il valore equivalente si ottiene facendo la somma del valore delle singole resistenze; il valore equivalente è sempre maggiore del più grande dei valori delle singole resistenze, nel caso di più resistenze in serie si addizionano tutti i valori.

## $R_{EQ} = (R_1 + R_2) + R_3 + R_4 + ...$

### **Componenti (Bipoli) In Parallelo**

Due componenti bipolari (cioè che hanno due punti estremi) si dicono in parallelo se, e solamente se i terminali sono collegati a due a due, attraverso un filo, ad una coppia di nodi.

Due o più resistenze in parallelo hanno ai loro capi la stessa tensione.

Nel caso che i due componenti in parallelo siano resistenze, il reciproco del valore equivalente si ottiene facendo la somma dei reciproci dei valori delle singole resistenze; il valore equivalente è sempre minore del più piccolo dei valori delle singole resistenze, nel caso di più resistenze in parallelo si addizionano tutti i reciproci dei valori.

$$
\frac{1}{R_{EQ}} = \left(\frac{1}{R_1} + \frac{1}{R_2}\right) + \frac{1}{R_3} + \frac{1}{R_4} + \qquad \text{se le resistenze sono solo due} \qquad R_{EQ} = \left(\frac{1}{R_1} + \frac{1}{R_2}\right) + \frac{1}{R_4} + \frac{1}{R_5} + \frac{1}{R_6} + \cdots
$$

### **Circuiti con un solo generatore indipendente e Resistenze in serie o in parallelo a gruppi**

in questo caso, si procede in questo modo

- 1) si ridisegnano tanti circuiti equivalenti (sostituendo alle resistenze in serie o in parallelo il loro valore equivalente) fino ad avere un circuito equivalente solo con un generatore e una resistenza
- 2) si calcolano tensioni e correnti
- 3) si riporta nel circuito equivalente precedente le grandezze calcolate fino a quel punto fino ad arrivare al circuito di partenza

Esempio:  $E = 40 V$ ;  $R_1 = 16 \Omega$ ;  $R_2 = 15 \Omega$ ;  $R_3 = 25 \Omega$ ;  $R_4 = 20 \Omega$ ;  $R_5 = 19 \Omega$ ;  $R_6 = 70 \Omega$ ;  $R_7 =$  $30<sub>0</sub>$ 

$$
V_{DF} = +8.4 V
$$

$$
I_6 = \frac{V_{DF}}{R_6} = \frac{8.4}{70} = 0.12 A
$$
  

$$
I_7 = \frac{V_{DF}}{R_7} = \frac{8.4}{30} = 0.28 A
$$

Circuito equivalente 1

$$
R_{67} = \frac{R_6 + R_7}{R_6 * R_7} = \frac{70 * 30}{70 + 30} = 21 \Omega
$$
  
\n
$$
R_{23} = R_2 + R_3 = 15 + 25 = 40 \Omega
$$
  
\n
$$
I_4 = 0.4 A
$$
  
\n
$$
V_{R_4} = R_4 * I_4 = 20 * 0.4 = +8 V
$$
  
\n
$$
V_{R_{67}} = V_{DF} = R_{67} * I_4 = 21 * 0.4 = +8.4 V
$$
  
\n
$$
\frac{V_{R_5} = R_5 * I_4 = 19 * 0.4 = +7.6 V}{V_{R_{67}} = V_{R_{67}} * I_4 = 19 * 0.4 = +7.6 V}
$$

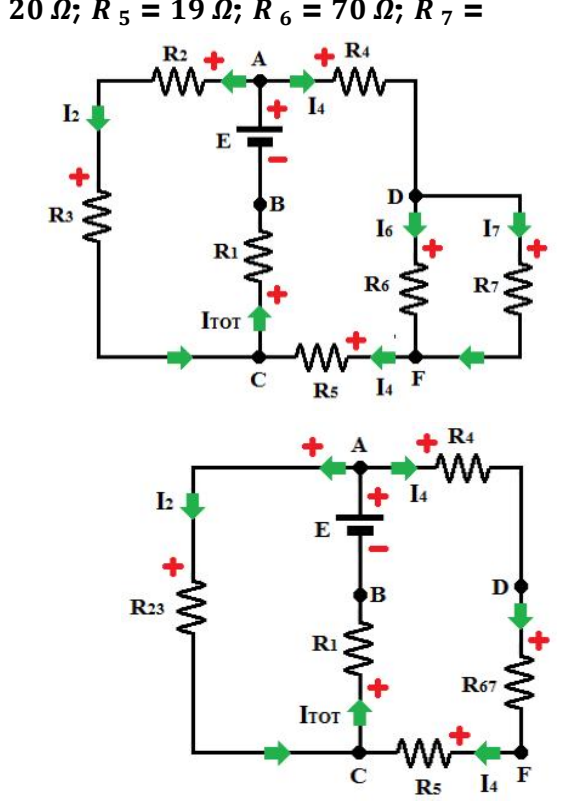

 $\mathbf{V}_{\mathbf{AB}}$ 

 $R_s = R_4 + R_{67} + R_5 = 20 + 21 + 19 = 60 \Omega$ 

Circuito equivalente 2

$$
V_{AC} = +24 V
$$

$$
I_4 = \frac{V_{R_S}}{R_S} = \frac{V_{AC}}{R_S} = \frac{24}{60} = 0.4 A
$$

$$
I_2 = \frac{V_{R_{23}}}{R_{23}} = \frac{V_{AC}}{R_{23}} = \frac{24}{40} = 0.6 A
$$

Circuito equivalente 3

$$
R_P = \frac{R_{23} + R_S}{R_{23} * R_S} = \frac{40 * 60}{40 + 60} = 24 \text{ }\Omega
$$

 $I_{TOT} = 1 A$ 

 $V_{R_1} = R_1 * I_{TOT} = 16 * 1 = +16 V$ 

 $V_{R_p} = V_{AC} = R_p * I_{TOT} = 24 * 1 = +24 V$ 

Circuito equivalente 4  $R_{TOT} = R_1 + R_P = 16 + 24 = 40 \Omega$ 

 $I_{TOT}$  =  $V_{R_{TOT}}$  $\frac{10}{R_{TOT}}$  =  $V_{AB}$  $rac{1}{R_{TOT}}$  = **E**  $\frac{1}{R_{TOT}}$  = 40  $\frac{1}{40}$  = 1 A

#### **KVL (Legge di Kirchhoff sulle Tensioni)**

**Dato un anello orientato** del circuito;

- · definiti e nominati i versi convenzionali delle correnti (mancanti) che attraversano tutti i componenti; e
- · le polarità delle tensioni (mancanti) ai capi di tutti i componenti; (unicamente per gli utilizzatori, ricordarsi che dove la corrente entra ho il riferimento positivo per le tensioni)
- · Allora la somma algebrica di tutte le tensioni presenti nel percorso chiuso è UGUALE a zero, ricordando che: *Se il percorso esce dal terminale positivo, il valore della tensione va preso col segno +, o viceversa.*

$$
\sum_{ALG} V = 0
$$

*Esempio 1:*

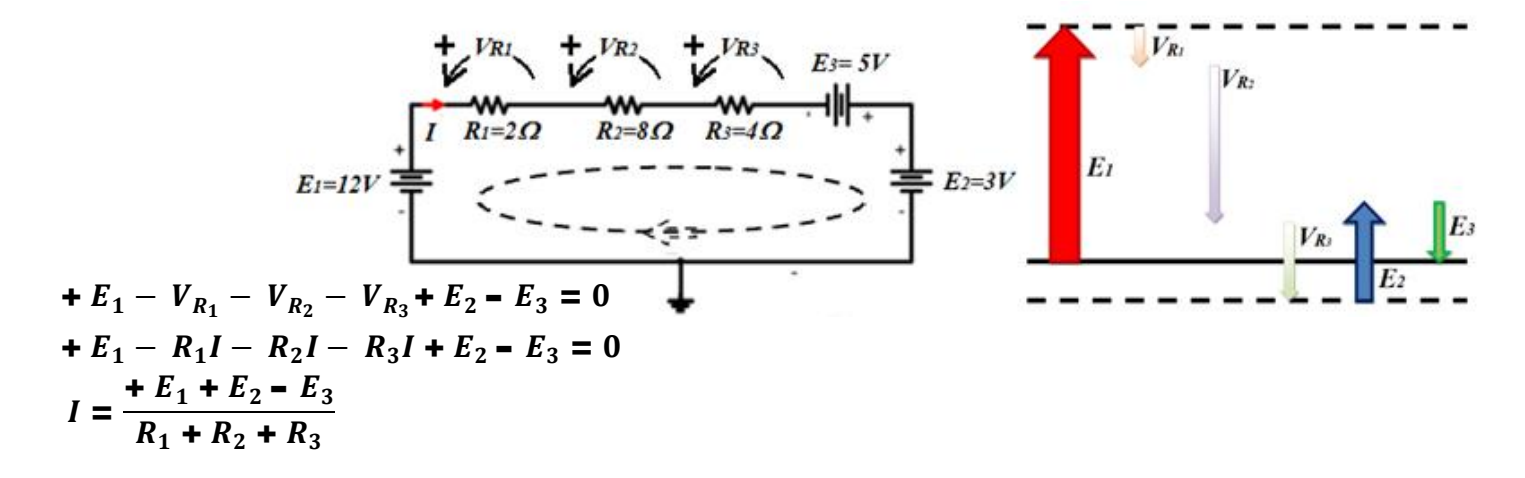

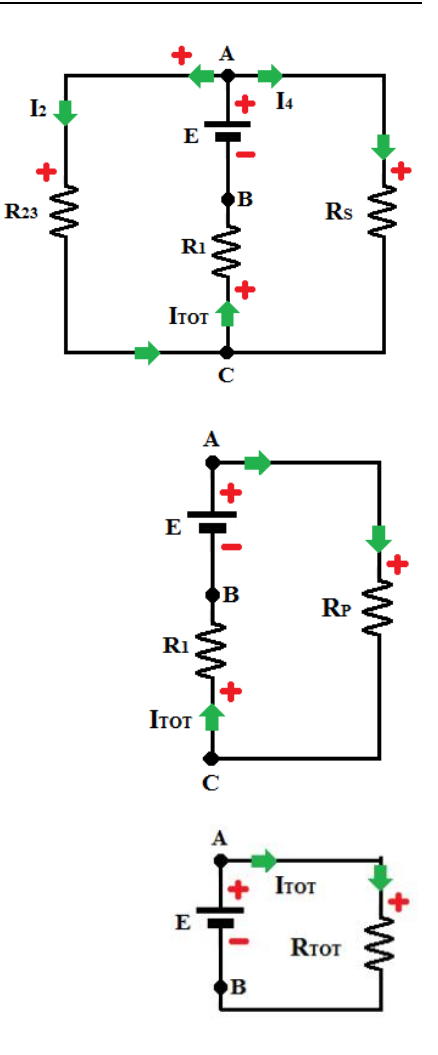

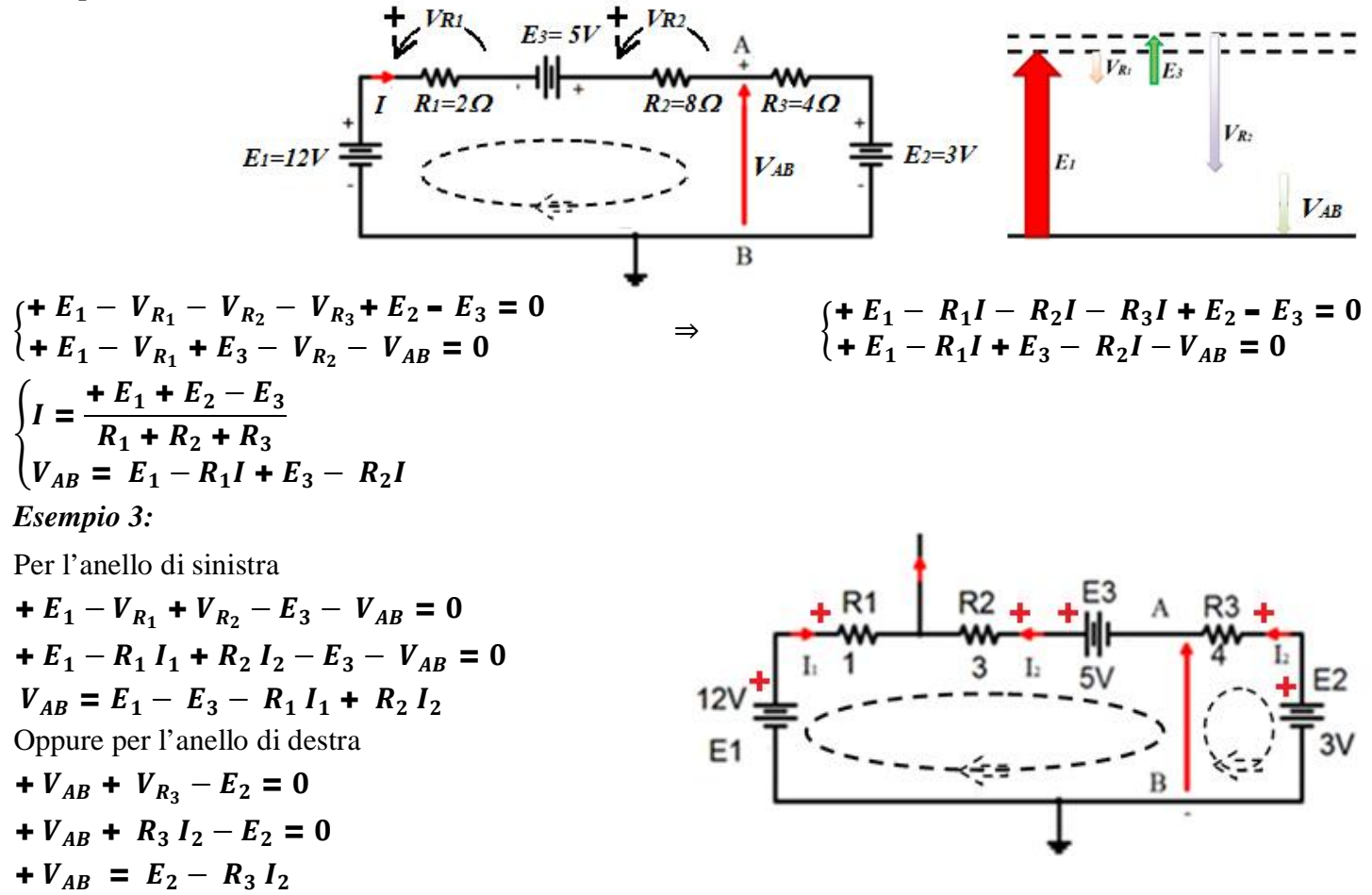

### **KIL (Legge di Kirchhoff sulle Correnti)**

**Dato un nodo**, allora, prese come positive le correnti entranti e negative quelle uscenti, la loro somma algebrica è uguale a 0

$$
\sum_{ALG} I = 0
$$

### **Metodo delle Maglie**

- 1) Calcolo il numero delle maglie indipendenti con la formula: *M indip. = Rami Nodi + 1*
- 2) Scelgo sul circuito le maglie indipendenti indicandone il percorso orientato (con una freccia circolare)
- 3) Per ogni maglia scrivo la KVL
- 4) Se il numero di equazioni è minore del numero delle incognite, scrivo tante equazioni KIL tante quante ne mancano affinché il sistema sia determinato.

#### *Esempio 1:*

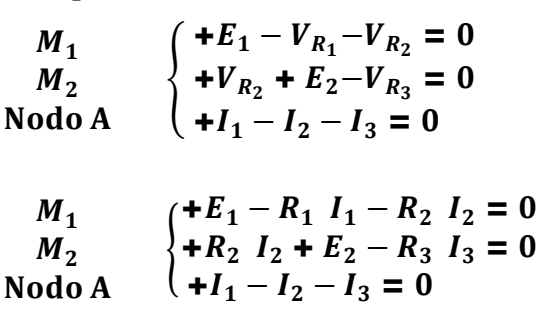

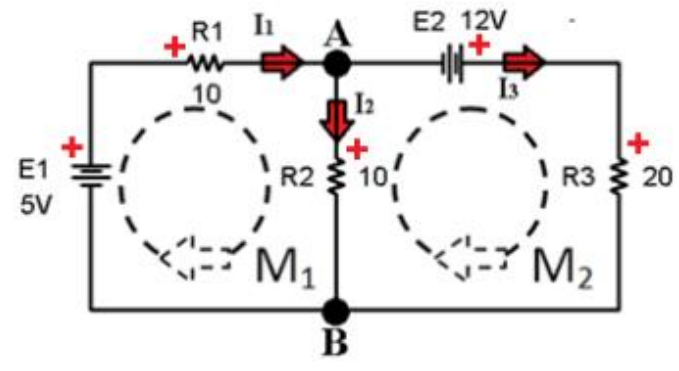

sostituisco e riordino mettendo a sinistra i termini con le incognite in maniera ordinata, e a destra i termini noti.

$$
\begin{cases}\n+ 10 I_1 + 10 I_2 + 0 I_3 = +5 \\
+ 0 I_1 - 10 I_2 + 20 I_3 = +12 \\
+ I_1 - I_2 - I_3 = 0\n\end{cases}
$$
cioè

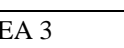

$$
\begin{array}{c}\nM_1 \\
M_2 \\
Nodo A\n\end{array}\n\left\{\n\begin{pmatrix}\n+10 & +10 & 0 \\
0 & -10 & +20 \\
+1 & -1 & -1\n\end{pmatrix}\n\begin{pmatrix}\nI_1 \\
I_2 \\
I_3\n\end{pmatrix}\n=\n\begin{pmatrix}\n+5 \\
+12 \\
0\n\end{pmatrix}\n\right.
$$

Il valore di VAB lo posso calcolare in diversi modi:

- a) Scrivendo la KVL usando il ramo di sinistra  $E_1 - V_{R_1} - V_{AB} = 0$  $V_{AB} = E_1 - V_{R_1} = E_1 - R_1$   $I_1 = 5 - 10$  ( ૠ  $\frac{1}{50}$  = -
- b) Scrivendo la KVL usando il ramo di centro:  $V_{AB} - V_{R_2} = 0$

$$
V_{AB} = V_{R_2} = R_2 I_2 = 10 \left( -\frac{1}{25} \right) = -\frac{10}{25} = -\frac{2}{5} V
$$

c) Scrivendo la KVL usando il ramo di destra +  $V_{AB}$  +  $E_2 - V_{R_3} = 0$  $V_{AB} = V_{R_3} - E_2 = R_3 I_3 - E_2 = 20$ ૢ  $\frac{1}{50}$  – 12 = –  $\mathbf{z}$  $\frac{1}{5}V$ 

*Esempio 2:*

 $E = 5 V$ ;  $I_p = 1A$ ;  $R_1 = 10 \Omega$ ;  $R_2 = 20 \Omega$ ;  $R_3 = 30 \Omega$  $M_{1}$  $M_{2}$ Nodo A ቐ  $+ E - V_{R_1} + V_{R_3} - V_g = 0$  $+V_g - V_{R_3} - V_{R_2} = 0$  $-I_1 + I_g - I_2 = 0$ 

$$
M_1\nM_2\n+V_g - R_3 \tcdot I_g - R_2 \tcdot I_2 = 0
$$
\nNode A

\n
$$
\begin{cases}\n+ V_g - R_3 \tcdot I_g - R_2 \tcdot I_2 = 0 \\
+ I_1 + I_g - I_2 = 0\n\end{cases}
$$

sostituisco e riordino mettendo a sinistra i termini con le incognite

$$
M_1 \begin{cases}\n-V_g - 10 \cdot I_1 + 0 \cdot I_2 = -35 \\
+ V_g + 0 \cdot I_1 - 20 \cdot I_2 = +30\n\end{cases}
$$
\nNode A

\n
$$
\begin{pmatrix}\n-1 & -10 & 0 \\
+ 0 \cdot V_g + I_1 - I_2 = -1\n\end{pmatrix}
$$
\n
$$
M_2 \begin{cases}\n-1 & -10 & 0 \\
+1 & 0 & -20 \\
I_2\n\end{cases}
$$
\n
$$
\begin{pmatrix}\nV_g \\
V_g \\
V_g\n\end{pmatrix} = \begin{pmatrix}\n-35 \\
+30 \\
0\n\end{pmatrix}
$$
\nRisolvo il sistem

\nNode A

\n
$$
\begin{pmatrix}\n-1 & -10 & 0 \\
+1 & 0 & -20 \\
0 & +1 & -1\n\end{pmatrix}
$$
\n
$$
\begin{pmatrix}\nV_g \\
I_2\n\end{pmatrix} = \begin{pmatrix}\n-35 \\
+30\n\end{pmatrix}
$$
\nRisolvo il sistem

\nNode A

\n
$$
\begin{pmatrix}\n-1 & -1 & 0 \\
0 & +1 & -1\n\end{pmatrix}
$$
\n
$$
\begin{pmatrix}\nV_g \\
I_2\n\end{pmatrix} = \begin{pmatrix}\n-35 \\
+30\n\end{pmatrix}
$$
\nRisolvo il sistema

\nNotice that the following equation, we get:

\n
$$
\begin{pmatrix}\n-35 & -1 & -1 & -1 \\
I_2\n\end{pmatrix} = \begin{pmatrix}\n-35 & -1 & -1 & -1 \\
-30 & -1 & 0 & -1\n\end{pmatrix}
$$
\ndispolous

\n
$$
\begin{pmatrix}\nV_{10} & -V_{12} & -1 & -1 \\
V_{21} & -V_{22} & -1 & -1\n\end{pmatrix}
$$
\nExercise 12.1

\n
$$
\begin{pmatrix}\nV_{11} & -1 & -1 & -1 & -1 \\
I_2\n\end{pmatrix} = \begin{pmatrix}\n-35 & -1
$$

൱ *Risolvo il sistema ottenendo* ൭

 $\mathbf{z}$  $\frac{1}{5}V$ 

$$
\begin{pmatrix} I_1 \\ I_2 \\ I_3 \end{pmatrix} = \begin{pmatrix} +\frac{27}{50} \\ -\frac{1}{25} \\ +\frac{29}{50} \end{pmatrix}
$$

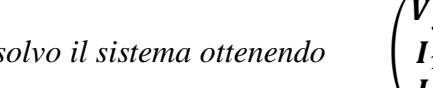

$$
\begin{pmatrix} V_g \\ I_1 \\ I_2 \end{pmatrix} = \begin{pmatrix} +40 \\ -\frac{1}{2} \\ +\frac{1}{2} \end{pmatrix}
$$

### **Metodo di Thevenin**

Dato un circuito comunque complesso, dati due punti A e B *(tra i quali è collegato un carico di cui vogliamo calcolare la corrente che vi circola)*, allora la restante parte di circuito può essere sostituita da un circuito equivalente, costituito da un generatore indipendente di tensione e da una resistenza in serie.

il valore del *generatore equivalente* di tensione è dato dalla tensione a vuoto tra i punti A e B *(con carico staccato)*; il valore della *resistenza equivalente* è dato dalla resistenza vista tra i punti A e B *(con carico staccato)*, avendo in precedenza sostituito i generatori indipendenti di tensione con un corto circuito e sostituito i generatori indipendenti di corrente con un corto aperto, i generatori controllati non vanno sostituiti.

**N.B.** Se sono presenti generatori controllati o le resistenze non risultano ne in serie ne in parallelo tra loro, per il calcolo della *resistenza equivalente* devo collegare tra i punti A e B un generatore fittizio di tensione (*E*) e calcolare il valore della corrente che circola in esso, la Req sarà data dal valore di tensione del generatore fittizio diviso la corrente che circola in esso.

#### *Esempio:*

Supponiamo di voler calcolare *unicamente* il valore della corrente in R3 senza usare direttamente il metodo delle maglie, allora: Per prima cosa dividiamo il circuito in due parti, ridisegnamo e calcoliamo l'equivalente di Thevenin della parte a sinistra. Calcoliamo il valore della tensione equivalente di Thevenin come tensione a vuoto tra i capi A e B usando il metodo alle maglie.

$$
\begin{aligned}\n&\begin{pmatrix}\n+ E_1 - V_{R_1} - V_{R_2} = 0 \\
+ E_2 - V_{AB} + V_{R_2} = 0\n\end{pmatrix} &\begin{pmatrix}\n+ E_1 - R_1 I_1 - R_2 I_2 = 0 \\
+ E_2 - V_{AB} + R_2 I_2 = 0\n\end{pmatrix} \\
&\begin{pmatrix}\n+ I_1 - I_2 - I_3 = 0 \\
+ I_3 = 0\n\end{pmatrix} &\begin{pmatrix}\n+ I_1 - I_2 = 0 \\
+ I_1 - I_2 = 0\n\end{pmatrix} \\
&\begin{pmatrix}\n+ E_1 - R_1 I_1 - R_2 I_1 = 0 \\
+ I_1 - I_2 = 0\n\end{pmatrix} &\begin{pmatrix}\n+ E_1 = (R_1 + R_2) I_1 \\
V_{AB} = + E_2 + R_2 I_1\n\end{pmatrix} \\
&\begin{pmatrix}\nI_1 = \left(\frac{+ E_1}{R_1 + R_2}\right) \\
V_{AB} = + E_2 + R_2 I_1\n\end{pmatrix} \\
&\begin{pmatrix}\nV_{AB} = + E_2 + R_2 I_1 \\
V_{B} = + E_2 + R_2 \left(\frac{+ E_1}{R_1 + R_2}\right) = 12 + 10 \left(\frac{5}{10 + 10}\right) = \frac{29}{2} V_1\n\end{pmatrix}\n\end{aligned}
$$

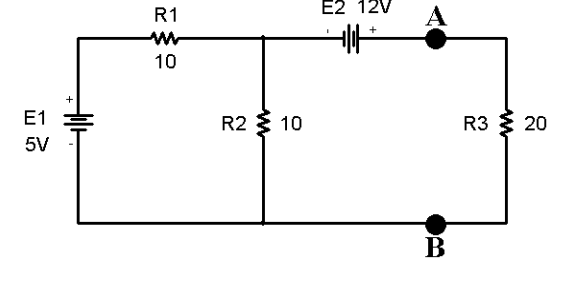

F2 12V

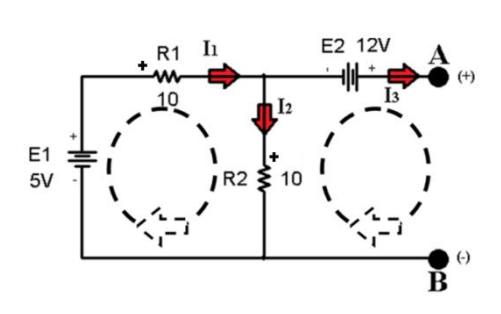

Calcoliamo il valore della Resistenza equivalente di Thevenin tra i punti A e B, cortocircuitando i generatori indipendenti di tensione e aprendo quelli indipendenti di corrente (i generatori dipendenti si lasciano come sono)

$$
R_{eq} = \frac{R_1 \cdot R_2}{R_1 + R_2} = \frac{10 \cdot 10}{10 + 10} = 5 \ \Omega
$$

Sostituiamo l'equivalente di Thevenin alla parte a sinistra del circuito di partenza e calcoliamo il valore della corrente su R3.

$$
I_{R_3} = \frac{V_{eq}}{R_{eq} + R_3} = \frac{29/2}{5 + 20} = \frac{29}{50} = 0.58 A
$$

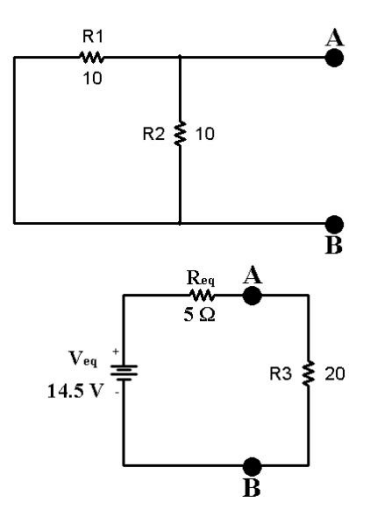

#### *definiti e nominati:*

- a) i versi convenzionali delle correnti (mancanti) che attraversano tutti i componenti;
- b) le polarità convenzionali delle tensioni (mancanti) ai capi di tutti i componenti; (unicamente per gli utilizzatori, ricordarsi che dove la corrente entra ho il riferimento positivo per le tensioni)
- c) Si divide il problema in tanti sottocircuiti tanti quanti sono i generatori Indipendenti, come se esistesse ogni volta un solo generatore indipendente che agisce nel circuito (è buona norma sbrogliare tutte le volte i sottocircuiti);
- d) Gli altri generatori indipendenti vanno cortocircuitati se di tensione o aperti se di corrente, i generatori dipendenti si lasciano inalterati.
- e) Alla fine si fa la sovrapposizione degli effetti per le tensioni e le correnti su i vari componenti.
- f) Si sommano le polarità delle tensioni e i versi delle correnti di ogni singolo sottocaso.

#### *Esempio:*

*Agisce solo*  $E_1$ 

$$
I_1 = \frac{+E_1}{R_1 + (\frac{R_2 \cdot R_3}{R_2 + R_3})} = \frac{+5}{10 + (\frac{10 \cdot 20}{10 + 20})} = \frac{3}{10} A
$$
  
\n
$$
V_{R_1} = I_1 \cdot R_1 = \frac{3}{10} \cdot 10 = 3 V
$$
  
\n
$$
V_{AB} = V_{R_2} = V_{R_3} = I_1 \cdot (\frac{R_2 \cdot R_3}{R_2 + R_3}) = \frac{3}{10} \cdot \frac{20}{3} = 2 V
$$
  
\n
$$
I_2 = \frac{V_{R_2}}{R_2} = \frac{V_{AB}}{R_2} = \frac{2}{10} A
$$
  
\n
$$
I_3 = \frac{V_{R_3}}{R_2} = \frac{V_{AB}}{R_3} = \frac{2}{20} = \frac{1}{10} A
$$

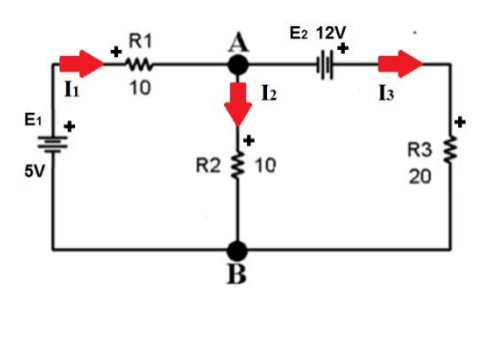

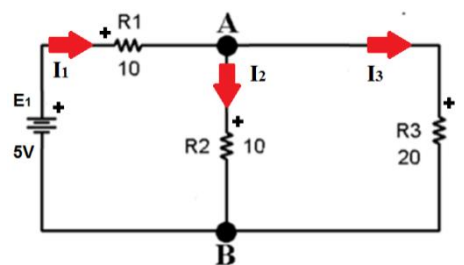

Agisce solo  $E_2$ 

$$
I_3^{"} = \frac{+E_2}{R_3 + (\frac{R_1 \cdot R_2}{R_1 + R_2})} = \frac{+12}{20 + (\frac{10 \cdot 10}{10 + 10})} = \frac{12}{25} A
$$
  
\n
$$
V_{R_3}^{"} = I_3^{"} R_3 = \frac{12}{25} 20 = \frac{48}{5} V
$$
  
\n
$$
V_{BA}^{"} = V_{R_1}^{"} = -V_{R_2}^{"} = I_3^{"} (\frac{R_1 \cdot R_2}{R_1 + R_2}) = \frac{12}{25} 5 = \frac{12}{5} V
$$
  
\n
$$
I_1^{"} = \frac{V_{R_1}^{"}}{R_1} = \frac{V_{BA}^{"}}{R_1} = \frac{12}{5} (\frac{1}{10}) = \frac{6}{25} A
$$
  
\n
$$
I_2^{"} = \frac{V_{R_2}^{"}}{R_2} = \frac{V_{AB}^{"}}{R_2} = \frac{-V_{BA}^{"}}{R_2} = -\frac{12}{5} (\frac{1}{10}) = -\frac{6}{25} A
$$

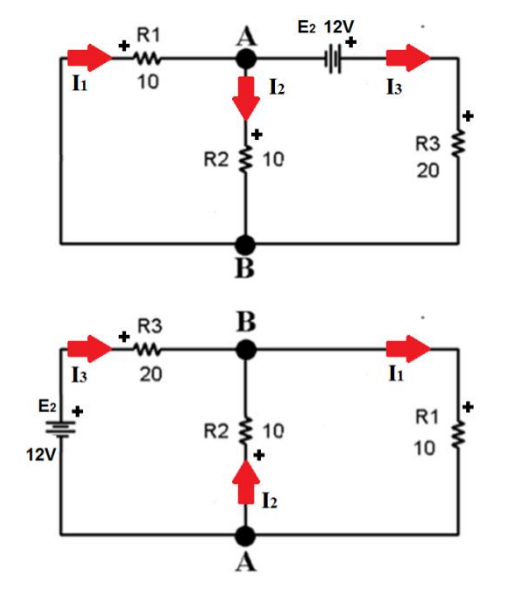

*Faccio la sovrapposizione degli effetti (prendendo il primo sottocircuito come riferimento)*  $I_1$  =  $I_1$ <sup>'</sup> +  $I_1$ <sup>"</sup> =  $\frac{27}{50}$ 50 *A*  $I_2 = I_2' + I_2'' = -\frac{1}{2}$  $\frac{1}{25} A$   $I_3 = I_3 + I_3 = \frac{29}{50}$  $\frac{1}{50}A$  $V_{R_1}$  =  $V_{R_1}$  +  $V_{R_1}$  =  $\frac{27}{5}$  $V_{R_2} = V_{R_2} + V_{R_2}$ " =  $-\frac{2}{5}$  $\frac{2}{5}V$   $V_{R_3} = V_{R_3}' + V_{R_3}'' = \frac{58}{5}$  $\frac{1}{5}V$   $\mathbf{C}$ 

$$
M_{1}\begin{cases} +V_{g}-V_{R_{2}}+V_{R_{5}}-E_{3}-E_{1}-V_{R_{1}}=0\\ +E_{3}-V_{R_{5}}-V_{R_{3}}-E_{2}-V_{R_{L}}-V_{R_{4}}=0\\ C\begin{cases} +I_{1}+I_{g}-I_{L}=0 \end{cases} \end{cases}
$$
  
\n
$$
M_{1}\begin{cases} +V_{g}-R_{2}I_{g}+R_{5}I_{1}-E_{3}-E_{1}-R_{1}I_{g}=0\\ +E_{3}-R_{5}I_{1}-R_{3}I_{L}-E_{2}-R_{L}I_{L}-R_{4}I_{L}=0 \end{cases}
$$
  
\n
$$
M_{1}\begin{cases} +V_{g}-20\cdot (I_{L}-1)+50\cdot I_{1}-3\cdot I_{L}-12-10\cdot 1=0\\ -M_{2}\begin{cases} +3\cdot I_{L}-50\cdot (I_{L}-1)-30\cdot I_{L}-5-10\cdot I_{L}-40\cdot I_{L}=0 \end{cases} \end{cases}
$$

$$
C \quad (+I_1 = +I_L - 1)
$$
  
Usando il teorema di Thevenin

Calcoliamo Veq togliendo RL e ridisegnando il circuito

$$
M_{1}\begin{cases}+V_{g}-V_{R_{2}}+V_{R_{5}}-E_{3}-E_{1}-V_{R_{1}}=0\\+E_{3}-V_{R_{5}}-V_{R_{3}}-E_{2}-V_{AB}-V_{R_{4}}=0\end{cases}
$$
\n
$$
C\begin{cases}+I_{1}+I_{g}-I_{L}=0\\+I_{L}=0\end{cases}
$$
\n
$$
M_{1}\begin{cases}+V_{g}-20\cdot 1+50\cdot (-1)-12-10\cdot 1=0\\C\cdot (-50\cdot (-1)-5-V_{AB}=0\end{cases}
$$
\n
$$
M_{1}\begin{cases}+V_{g}-20\cdot 1+50\cdot (-1)-12-10\cdot 1=0\\C\cdot (-50\cdot (-1)-5-V_{AB}=0\end{cases} \Rightarrow V_{AB}=45V
$$

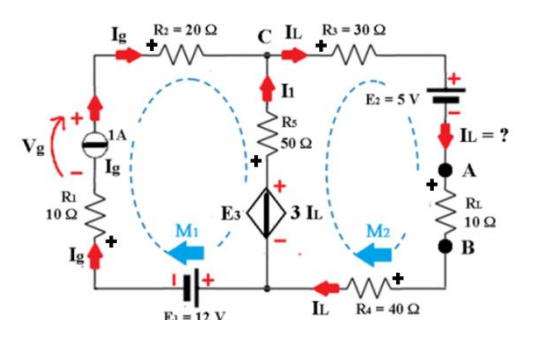

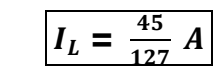

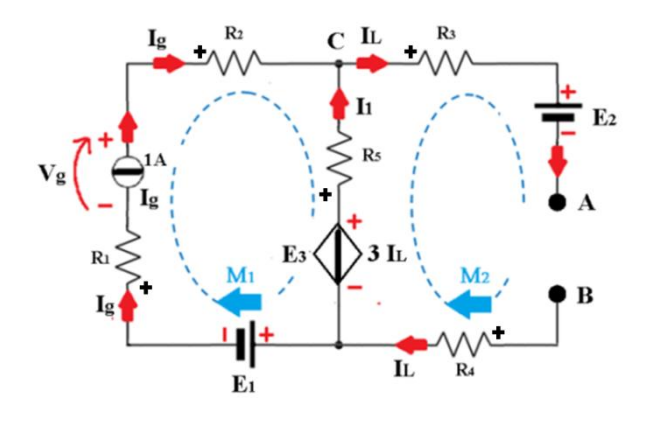

Per calcolare Req devo sostituire ai gen. *Indip*. di tensione un c.c. ed ai gen. *Indip*. di corrente un c.a.

Nel caso in cui le resistenze non siano direttamente in serie o in parallelo tra di loro (singolarmente o a gruppi) o siano presenti generatori controllati (o entrambe le cose) per ricavare la Req devo inserire trai capi dove ci sarebbe R<sub>L</sub> un generatore fittizio e calcolare la corrente che circola in esso.

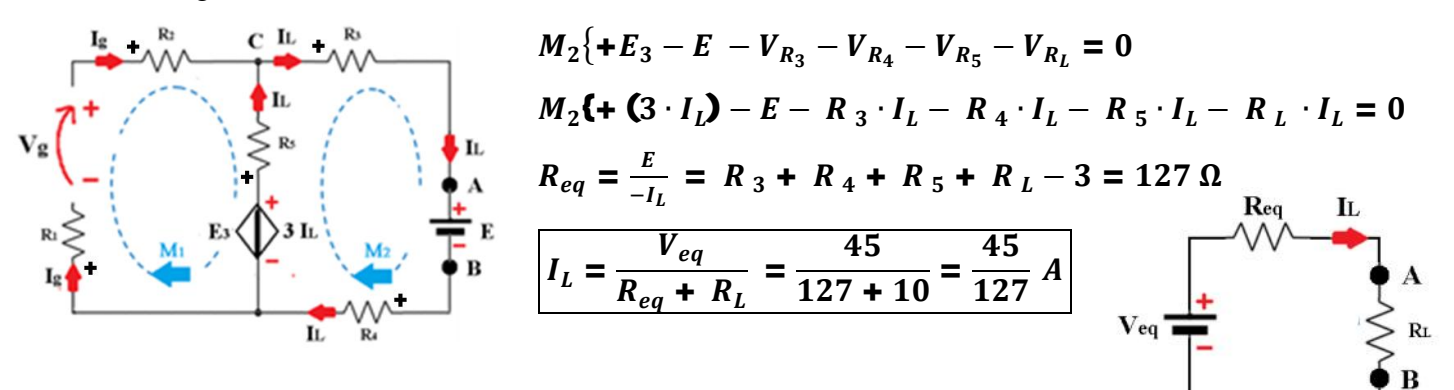

*Usando la sovrapposizione degli effetti*

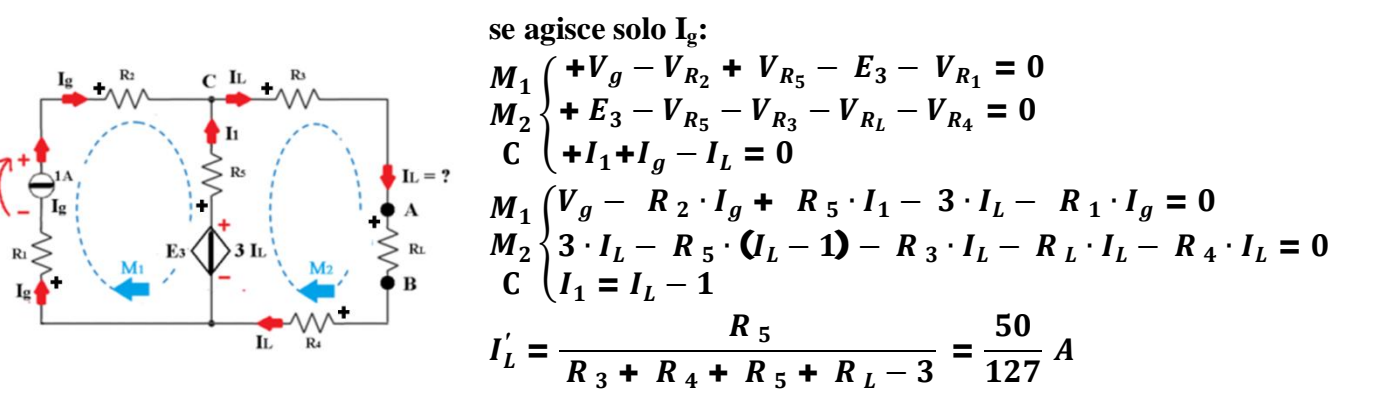

*Joule [J]* 

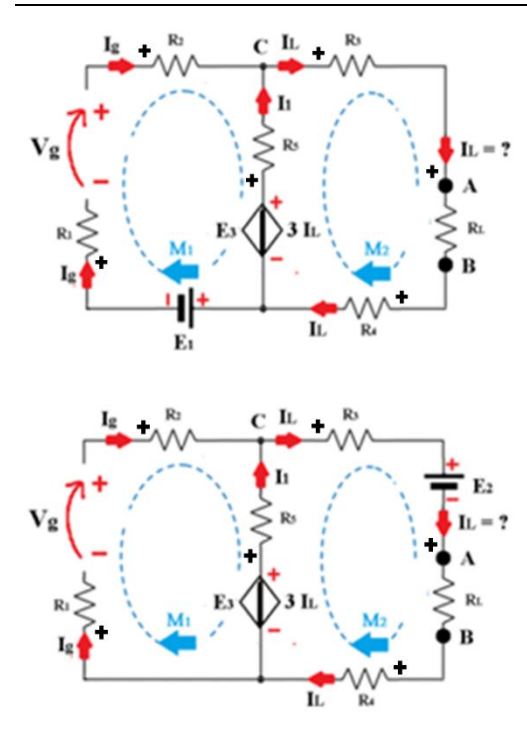

**se agisce solo E1:**  $M_{1}$  $M_2$ <sup>{</sup> C  $\left( +I_1 - I_L \right) = 0$  $+ V_g + V_{R_5} - E_3 - E_1 = 0$  $+ E_3 - V_{R_5} - V_{R_3} - V_{R_L} - V_{R_4} = 0$  $+I_1 - I_L = 0$   $\Rightarrow$   $I_1 = I_L$  $M_1$   $(V_g + R_5 \cdot I_L - 3 \cdot I_L - E_1 = 0$  $M_2$   $(3 \cdot I_L - R_5 \cdot I_L - R_3 \cdot I_L - R_L \cdot I_L - R_4 \cdot I_L = 0$  $(S - R_3 - R_4 - R_5 - R_1) \cdot I'_L = 0 \Rightarrow I'_L$  $I''_I = 0 A$ 

se agisce solo E<sub>2</sub>:  
\n
$$
M_{1} \left( +V_{g} + V_{R_{5}} - E_{3} = 0
$$
\n
$$
M_{2} \left\{ +E_{3} - V_{R_{5}} - V_{R_{3}} - E_{2} - V_{R_{L}} - V_{R_{4}} = 0
$$
\n
$$
C \left( +I_{1} - I_{L} = 0 \right) \Rightarrow I_{1} = I_{L}
$$
\n
$$
M_{1} \left\{ V_{g} + R_{5} \cdot I_{L} - 3 \cdot I_{L} = 0
$$
\n
$$
M_{2} \left\{ 3 \cdot I_{L} - R_{5} \cdot I_{L} - R_{3} \cdot I_{L} - E_{2} - R_{L} \cdot I_{L} - R_{4} \cdot I_{L} = 0 \right\}
$$
\n
$$
C_{3} - R_{3} - R_{4} - R_{5} - R_{L} \right) \cdot I_{L}''' - 5 = 0 \Rightarrow I_{L}''' = -\frac{5}{127}A
$$
\n
$$
I_{L} = I_{L}' + I_{L}'' + I_{L}''' = \frac{50}{127} + 0 - \frac{5}{127} = \frac{45}{127}A
$$

## LA POTENZA

Ogni componente Passivo (Resistore) assorbe una potenza che è fornita dal generatore (genera potenza), questa potenza viene trasformata dal resistore in calore per effetto Joule (dissipa potenza), il valore della potenza di un resistore è dato dal prodotto della tensione ai suoi capi per la corrente che vi circola attraverso.

$$
P = V \cdot I = \frac{V^2}{R} = R \cdot I^2 \qquad Watt \, [W]
$$

e quindi un'energia dissipata  $\mathcal{E} = \mathbf{P} \cdot \Delta \mathbf{t} = \mathbf{R} \cdot \mathbf{I}^2 \cdot \Delta \mathbf{t} = \frac{V^2}{R}$ 

#### *Esempio*

Voglio portare da 20 °C a 70 °C un volume di 30 litri di acqua in 30 minuti collegandolo alla rete domestica.

ࡾ

$$
Q_{Termico} = c \cdot m \cdot \Delta T = 4186 \frac{J}{kg \cdot c} \cdot 30 \text{ kg} \cdot (70 - 20) \cdot c = 6.279 \text{ MJ} = \left(\frac{6.279 \text{ MJ}}{3.6 \text{ MJ}}\right) 3.6 \text{ MJ} = 1.744 \text{ kWh}
$$
\n
$$
Q_{Termico} = \mathcal{E}_{Elettrica}
$$
\n
$$
R = \frac{v^2}{\varepsilon} \cdot \Delta t = \frac{(220)^2}{6.279 \text{ MJ}} \cdot 1800 \text{ s} \approx 14 \text{ }\Omega
$$

Per le serie commerciali di resistori viene indicato oltre al valore di resistenza (col codice colori) il valore della *potenza massima dissipabile*  $P_{MAX}$  che quel resistore può dissipare con l'ambiente senza che si verifichino effetti di deterioramento attraverso la curva di Derating; in figura si osserva che data la  $P_{MAX}$ .(1 W in questo caso) questa può essere dissipata totalmente se la temperatura ambiente è inferiore a 70 °C, superata la quale la potenza dissipabile diminuisce linearmente.

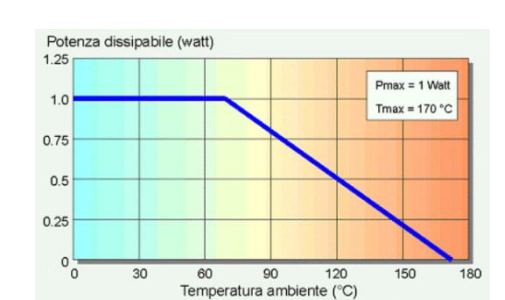

Calcolando la pendenza della retta (nel tratto discendente) di può dedurre che ho una diminuzione dell potenza dissipabile di 1 W in corrispondenza di un aumento di temperatura di 100 °C (1 W / 100 °C); Ovvero un aumento di 10 mW della potenza dissipata provoca un aumento della temperatura del resistore di 1 °C.

#### *Esercizio*

Calcolare la temperatura raggiunta da un resistore da **10**  $\Omega$  collegato ad un generatore da **2**  $V$  con  $T_{amb}$  = **20** °C

$$
P = \frac{v^2}{R} = \frac{2^2}{10} = 400 \text{ mW}
$$
\n
$$
\Delta T = \frac{P}{(\Delta P/\Delta T)} = \frac{400 \text{ mW}}{10 \text{ mW/°C}} = 40 \text{ °C}
$$
\n
$$
T_R = T_{amb} + \Delta T = 60 \text{ °C}
$$
\n
$$
\text{Tr} = 60 \text{ °C}
$$
\n
$$
\text{Tr} = T_{amb} + \Delta T = 60 \text{ °C}
$$
\n
$$
\text{Pr} = T_{amb} + \Delta T = 60 \text{ °C}
$$

## **CONDENSATORI**

Costituito nella sua forma più semplice da due facce metalliche (armature) di superficie infinita poste a distanza d (condensatore a facce piane parallele) separate

da un materiale dielettrico, in cui il campo elettrico  $(\vec{E} = \frac{V_c}{d})$  $\left(\frac{c}{d}\right)$  è uniforme e perpendicolare alle armature.

Nel caso pratico si usano facce piane di superficie finita S.

In generale il compito del condensatore è quello di mantenere separate le cariche elettriche; essendo che tra le armature è presente un isolante implica che all'interno del condensatore non circola mai corrente, ma le cariche sulle armature possono

cambiare se gli elettroni (che sono le uniche cariche mobili in un conduttore) percorrono il circuito esterno a cui è collegato il condensatore.

 $C = \varepsilon \frac{s}{d}$ d

 $\varepsilon = \varepsilon_0 \cdot \varepsilon_r$  costante dielettrica  $\varepsilon_0 = 8.856 \cdot 10^{-12}$  [F/m] costante dielettrica nel vuoto  $\varepsilon_r$  and  $\varepsilon_r$  and  $\varepsilon$  costante dielettrica relativa

**Farad** [F]

La legge costitutiva di ogni condensatore e:

$$
Q=C V_c
$$

Se due condensatori sono in serie il reciproco della capacità equivalente è dato dalla somma dei reciproci delle capacità dei singoli condensatori

$$
\frac{1}{C_{eq}} = \frac{1}{C_1} + \frac{1}{C_2}
$$

Se due condensatori sono in parallelo il valore della capacità equivalente è dato dalla somma delle capacità dei singoli condensatori.

 $C_{eq} = C_1 + C_2$ 

Per rigidità dieletrica **Emax** si intende il valor massimo del campo elettrico che posso avere tra due punti oltre il quale si ha perforazione del materiale (arco elettrico)

#### **Circuiti con solo condensatori**

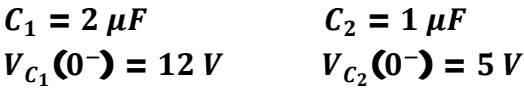

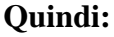

 $Q_1(0^-) = C_1 V_{C_1}(0^-) = 24 \,\mu C$   $Q_2(0^-) = C_2 V_{C_2}(0^-) = 5 \,\mu C$ 

$$
Q_{TOT}(0^{-}) = Q_1(0^{-}) + Q_2(0^{-}) = 29 \,\mu\text{C}
$$

(le cariche si sommano se sono concordi le polarità)

Quindi chiudendo gli interruttori le cariche si redistribuiscono istantaneamente, ed ho:

 $Q_{TOT}(0^{+}) = Q_{TOT}(0^{+})$ (principio di conservazione della carica)  $V_{c_1}(0^+) = V_{c_2}(0)$  $\mathsf{\{Sono\}}$ in parallelo, sto parlando di condensatori,  $Q$  dipende da  $V$ )  $C_{TOT} = C_1 + C_2 = 3 \mu F$  $V_{c_1}(0^+) = V_{c_2}(0^+) = \frac{Q_{TOT}(0^-)}{C_{TOT}}$  $\frac{1}{C_{TOT}}$  =  $\frac{29 \mu C}{3 \mu F} = 9.\overline{6} V$ 

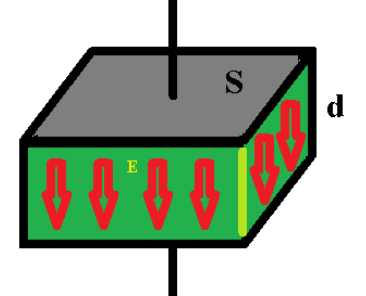

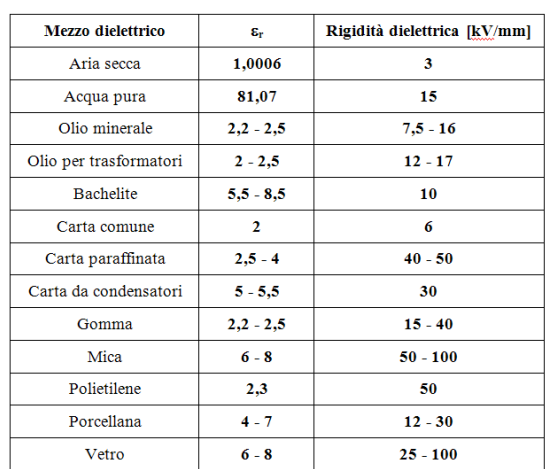

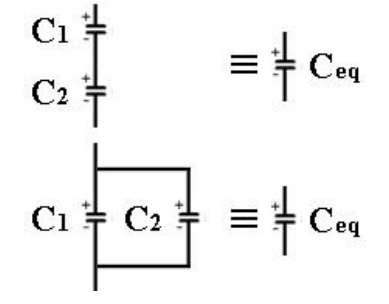

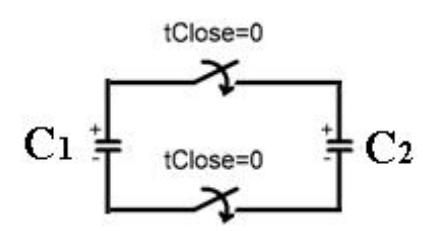

### **Transitori di circuiti RC ad una sola costante di tempo (alimentati in tensione)**

### *Significato di costante di tempo unica*

Il circuito si dice ad una costante di tempo (per il condensatore C) se facendo il circuito equivalente di Thevenin ai capi del condensatore C ottengo in serie al generatore equivalente una resistenza (o combinazione di sole resistenze).

### *La presenza di interruttori*

Se nel circuito oltre al condensatore sono presenti anche delle resistenze, allora la tensione ai capi del condensatore non cambia istantaneamente ma subisce una variazione con legge esponenziale, questo perché il condensatore in questo tipo di

circuiti non vuole discontinuità di tensione (la tensione non può avere variazioni improvvise, il *Condensatore è un componente Reattivo*) questo perché:

$$
Q = C V_c
$$

$$
i(t) = i_c(t) = \frac{\Delta q(t)}{\Delta t} = \frac{\Delta [C \cdot v_c(t)]}{\Delta t} = C \frac{\Delta v_c(t)}{\Delta t}
$$

quindi per definizione di corrente ho:

Ma essendo il valore di  $i_{\mathcal{C}}(\boldsymbol{t})$  limitato  $\left(i(\boldsymbol{t})\leq\frac{\epsilon}{R}\right)$  $\frac{E}{R}$ ) a causa della presenza delle resistenze (le resistenze servono, "anche", a limitare il valore della corrente che scorre in un circuito), ne consegue che la variazione nel tempo della tensione ai capi di un condensatore è limitata (cioè non può variare istantaneamente)

#### *Esempio di circuito RC*

 *Prima che si chiuda l'interruttore*  $E(0^-) = E$  $per$  o ani valore di  $t < 0$  s (dato del problema)  $\boldsymbol{v_{C}}$ (0  $v_{AB}(0^-) - v_c(0^-) - v_R(0^-) = 0 \Rightarrow v_{AB}(0^-) - v_c(0^-) - Ri(0^-) = 0$  $ma$  i(0<sup>-</sup>) = 0  $\Rightarrow$   $v_{AB}$ (0  $\neg$  =  $v_c(0^-)$  = 5 V  *Appena chiuso l'interruttore (Fronti)* Fronte  $E(\mathbf{0}^+) = E$   $v_c$  $(0^+) = v_c(0^-) = 5 V$  $=$  c c  $E - V_C(0)$  $v_{AB}(0^{+}) = E$  $E - v_c(0^+) - v_R(0^+) = 0$   $\Rightarrow$   $E - v_c(0^+) - Ri(0^+) = 0$  $\blacksquare$   $V_{AB}$  $\bullet$   $V_c(t)$  $\mathbf{V_C}$  (0)  $i(0^+) = \frac{E - v_c(0^+)}{R}$  $10-5$  $\frac{1}{R}$  =  $\frac{1}{1000}$  = 5 mA La differenza della  $v_c$  prima di chiudere l'interruttore e un'attimo dopo chiuso l'interruttore è 0 (quando ho una variazione improvvisa della tensione  $v_{AB}$  il condensatore *si comporta come un c.c.*)  *Durante il transitorio* (*t*) = R *i*(*t*)  $\qquad \qquad$  *cio*è:  $E - v_c(t) = R C \frac{\Delta v_c(t)}{\Delta t}$  $E - v_c(t) = R i(t)$  $\Delta t$  $0<sub>mA</sub>$  $\tau = R C$  costante di tempo [s]  $v_c(t) = v_{C, initial} + Salto_{d,d,p} (1 - e^{-\Delta t/\tau})$ continua transitorio continua  $C = c.a.$  $C = c.a.$  $\cos \tau = RC \quad e \quad \Delta t = t - t_{Close} \quad \text{se } t_{Close} = 0 \quad s, all or a$  $v_c(t) = v_c(0^{-}) + [E - v_c(0^{-})](1 - e^{-t/\tau}) = 5 + [10 - 5](1 - e^{-t/1}m_s)$  $\left[E - v_c(0^-)\right]e^{-t/\tau}$  $[10 - 5] e^{-t/1ms}$  $\underline{E} - v_C(t)$  $i(t) =$  $\frac{1}{R}$  =  $\cdots$  =  $\overline{R}$  = **1000**  *Dopo molto tempo (almeno 3 volte la costante di tempo)*  $E(\infty) = E$   $v_c(\infty) = E$  $v_{AB}(\infty) = E$   $i(\infty) = 0$  A

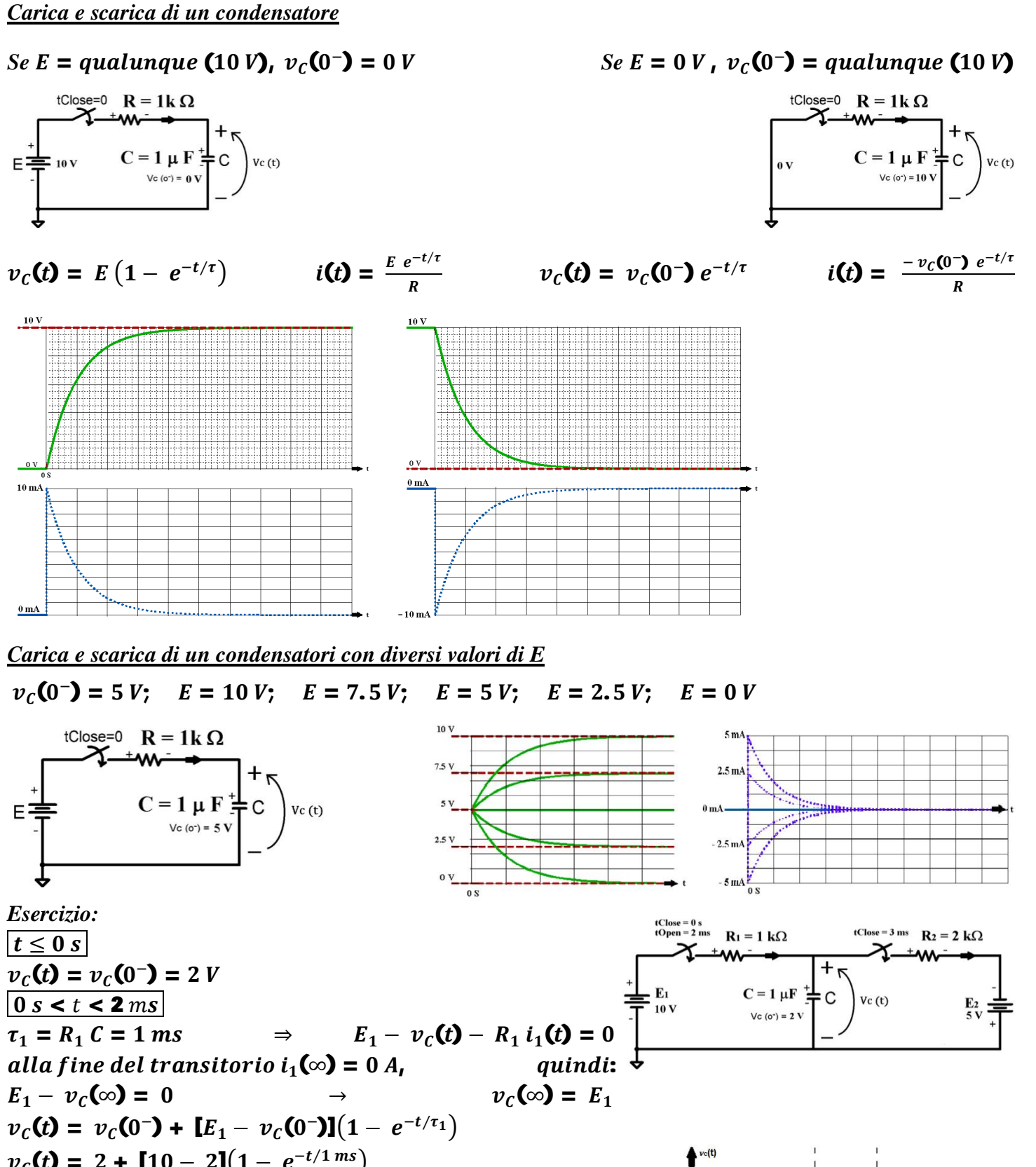

$$
v_c(t) = v_c(0^-) + [E_1 - v_c(0^-)][1 - e^{-t/\tau_1}]
$$
  
\n
$$
v_c(t) = 2 + [10 - 2][(1 - e^{-t/1 ms})]
$$
  
\n
$$
v_c(t) = 2 \text{ ms} = 2 + [10 - 2][(1 - e^{-2 ms/1 ms})] = 8.92 V
$$
  
\n
$$
\frac{2 ms \le t \le 3 ms}{(t > 3 ms)}
$$
  
\n
$$
\frac{v_c(t)}{t > 3 ms}
$$
  
\n
$$
v_c(t) = 8.92 V
$$
  
\n
$$
v_c(t) = 8.92 V
$$
  
\n
$$
v_c(t) = 8.92 V
$$
  
\n
$$
v_c(t) = 8.92 V
$$
  
\n
$$
v_c(t) = 8.92 V
$$
  
\n
$$
v_c(t) = 8.92 V
$$
  
\n
$$
v_c(t) = 8.92 V
$$
  
\n
$$
v_c(t) = 8.92 V
$$
  
\n
$$
v_c(t) = 8.92 V
$$
  
\n
$$
v_c(t) = 8.92 V
$$
  
\n
$$
v_c(t) = 8.92 V
$$
  
\n
$$
v_c(t) = 8.92 V
$$
  
\n
$$
v_c(t) = 8.92 V
$$
  
\n
$$
v_c(t) = 8.92 V
$$
  
\n
$$
v_c(t) = 8.92 V
$$
  
\n
$$
v_c(t) = 8.92 V
$$
  
\n
$$
v_c(t) = 8.92 V
$$
  
\n
$$
v_c(t) = 8.92 V
$$
  
\n
$$
v_c(t) = 8.92 V
$$
  
\n
$$
v_c(t) = 8.92 V
$$
  
\n
$$
v_c(t) = 8.92 V
$$
  
\n
$$
v_c(t) = 8.92 V
$$
  
\n
$$
v_c(t) = 8.92 V
$$
  
\n
$$
v_c(t) = 8.92 V
$$
  
\n
$$
v_c(t) = 8.92 V
$$
  
\n<

TEA 3 Pag. 16 Prof. Giacomelli F.

## CAMPI MAGNETICI

Come sappiamo un filo percorso da una corrente elettrica genera un *campo magnetico*  $\vec{H}$ , ed il *campo induzione magnetica*  $\vec{B}$ concentrici con il filo (le linee dei campi magnetici sono linee chiuse) e con direzione data dalla regola del cavatappi.

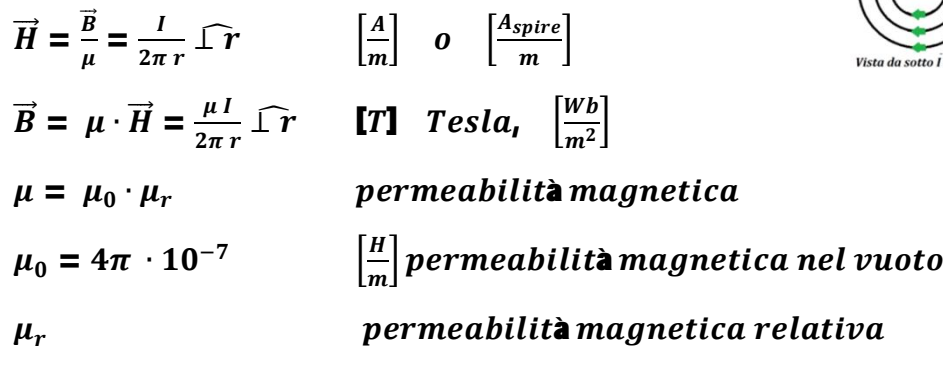

### **Flusso di un campo magnetico**

Data una superficie S, la direzione della superficie è la perpendicolare al piano su cui giace la superficie stessa; Il flusso del vettore induzione magnetica è il prodotto scalare tra il vettore stesso e la perpendicolare alla superficie S (prodotto dei moduli moltiplicato il coseno dell'angolo compreso tra il primo e il secondo vettore)

# $\Phi = \vec{B} \cdot \vec{S} = B S cos(\widehat{B} \cdot \vec{S})$  [Wb] Weber

## **Isteresi Magnetica**

Se "immergiamo" in campo magnetico è un nucleo ferromagnetico, per alcuni materiali ferromagnetici si può assistere ad un fenomeno chiamato Isteresi Magnetica in cui il legame tra  $\vec{H}$  e  $\vec{B}$  non è ne lineare (il valore di  $\mu_r$ non è costante), ne il valore di  $\vec{B}$  è nullo se è nullo  $\vec{H}$ 

$$
\vec{H} = \frac{\vec{B}}{\mu} - \vec{M} \qquad \text{ovvero} \qquad \vec{B} = \mu \left( \vec{H} + \vec{M} \right)
$$

Difatti, se generiamo un campo magnetico variabile,mediante un generatore di tensione,

$$
\vec{H} = N \frac{I}{h} \hat{a} \quad \left[ \frac{A_{spire}}{m} \right] \cong N \frac{(\mathbf{E}/R)}{h} \hat{a} \quad \left[ \frac{A_{spire}}{m} \right]
$$

e misuriamo il vettore induzione magnetica ci accorgeremmo che:

- § se il materiale di partenza non è magnetizzato, nel primo tratto se aumentiamo  $\vec{H}$ , il legame tra  $\vec{H}$  e  $\vec{B}$  è all'incirca lineare; se torniamo indietro diminuendo il valore di  $\vec{H}$  fino a ritornare a zero il materiale non risulta magnetizzato;
- se aumentiamo  $\vec{H}$  fino al raggiungimento del valore massimo  $\vec{H}_{MAX}$  abbiamo che aumentandolo ulteriormente il valore di  $\vec{B}$  resta circa costante;
- se torniamo indietro (dopo aver superato  $\overrightarrow{H_{MAX}}$ ) diminuendo il valore di  $\vec{H}$  fino a ritornare a zero il materiale risulta magnetizzato con un valore chiamato *induzione magnetica residua*  $B_R$ ;
- § per annullare la magnetizzazione devo creare un campo magnetico con verso opposto al precedente (scambiando le polarità del generatore di tensione) chiamato campo magnetico di incrocio  $H_C$

Per la creazione di magneti permanenti ho bisogno di materiali con alto valore di  $H_C$ 

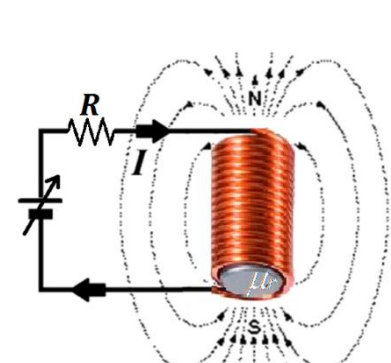

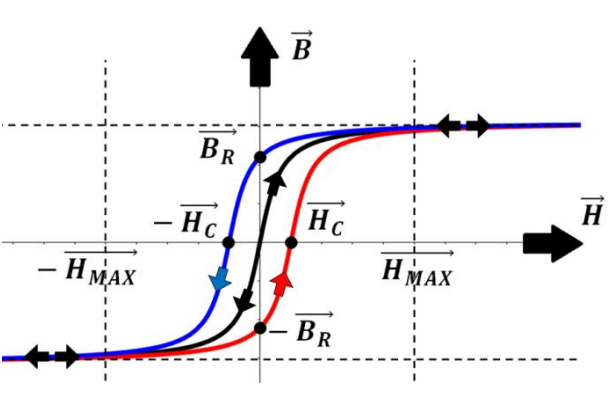

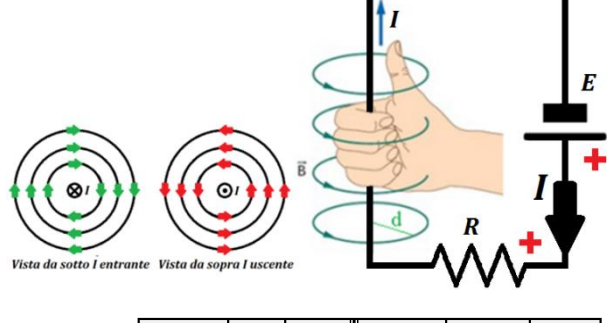

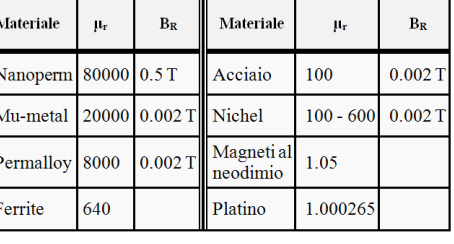

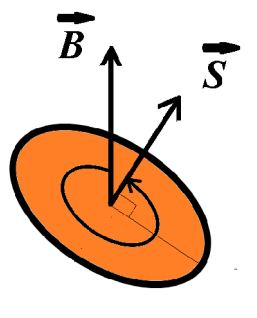

#### I.P. "G. Marconi" A.S. 2015/16

## **Tipi di Materiali Magnetici**

### *Materiali Ferromagnetici*

Caratterizzati da un elevato valore di permeabilità  $(\mu_r \gg 1)$ , nei nuclei ferromagnetici l'effetto è quello di obbligare le linee del flusso magnetico a seguire il percorso del nucleo (l'effetto è tanto maggiore tanto più grande è il valore di  $\mu_r$ ).

### *Materiali Paramagnetici*

Caratterizzati da un valore di permeabilità $(\mu_{r} \ge 1)$ , il paramagnetismo si manifesta con una magnetizzazione avente stessa direzione e verso di quella associata al campo esterno applicato al materiale stesso.

### *Materiali Diamagnetici*

Caratterizzati da un valore di permeabilità  $(0 \leq \mu_r \leq 1)$ , sono caratterizzati dal fatto che la [magnetizzazione](https://it.wikipedia.org/wiki/Polarizzazione_magnetica) ha verso opposto rispetto al campo magnetico, quindi questi materiali ne vengono debolmente "respinti".

### **Leggi di Hopkinson**

La legge di Hopkinson stabilisce l'equivalente elettrico di un circuito magnetico.

### $f.e.m \Leftrightarrow f.m.m.$  .  $I \Leftrightarrow \Phi$  .  $R \Leftrightarrow R$

Da cui discendono le analoghe magnetiche della legge di Ohm per una resistenza

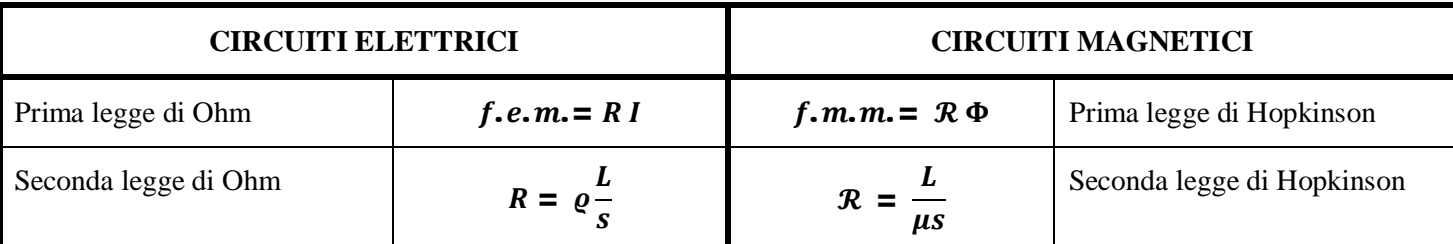

Da cui discendono le analoghe delle leggi di Kirchooff analoghe:

$$
\sum_{ALG} V = 0 \qquad \Rightarrow \text{ su un percorso chiuso} \Rightarrow \qquad \sum_{ALG} f.m.m. = 0
$$
\n
$$
\sum_{ALG} I = 0 \qquad \Rightarrow \text{ in un nodo} \Rightarrow \qquad \sum_{ALG} \Phi = 0
$$
\nEsempio:

\n
$$
F_L = 5V: \quad R_L = 1k0: \qquad N = 1000 \text{ snire:} \qquad h = 10cm
$$

E<sub>1</sub> = 5V; R<sub>1</sub> = 1k\Omega; N<sub>a</sub> = 1000 *sphere*; 
$$
h_a = 10cm
$$
  
\nE<sub>2</sub> = 12V; R<sub>2</sub> = 3.3k\Omega; N<sub>b</sub> = 600 *sphere*;  $h_b = 15cm$   
\nPer *il Nucleo Magnetic*  
\n**1** 5000  
\n2 30 20 5000  
\n3 10 5 5000  
\n4 0,1 5 1  
\n5 9,9 5 5000  
\n6 30 7 5000  
\n7 30 8 5000  
\n8 30 5 5000  
\n9 30 30 30 5000  
\n**2**  
\n**2**  
\n**3**  
\n**4**  
\n**5**  
\n**6**  
\n**7**  
\n**3**  
\n**8**  
\n**9**  
\n**1**  
\n**1**  
\n**1**  
\n**1**  
\n**1**  
\n**1**  
\n**1**  
\n**1**  
\n**1**  
\n**1**  
\n**1**  
\n**1**  
\n**1**  
\n**1**  
\n**1**  
\n**1**  
\n**1**  
\n**1**  
\n**1**  
\n**1**  
\n**1**  
\n**1**  
\n**1**  
\n**1**  
\n**1**  
\n**1**  
\n**1**  
\n**1**  
\n**1**  
\n**1**  
\n**1**  
\n**1**  
\n**1**  
\n**1**  
\n**1**  
\n**1**  
\n**1**  
\n**1**  
\n**1**  
\n**1**  
\n**1**  
\n**1**  
\n**1**  
\n**1**  
\n**1**

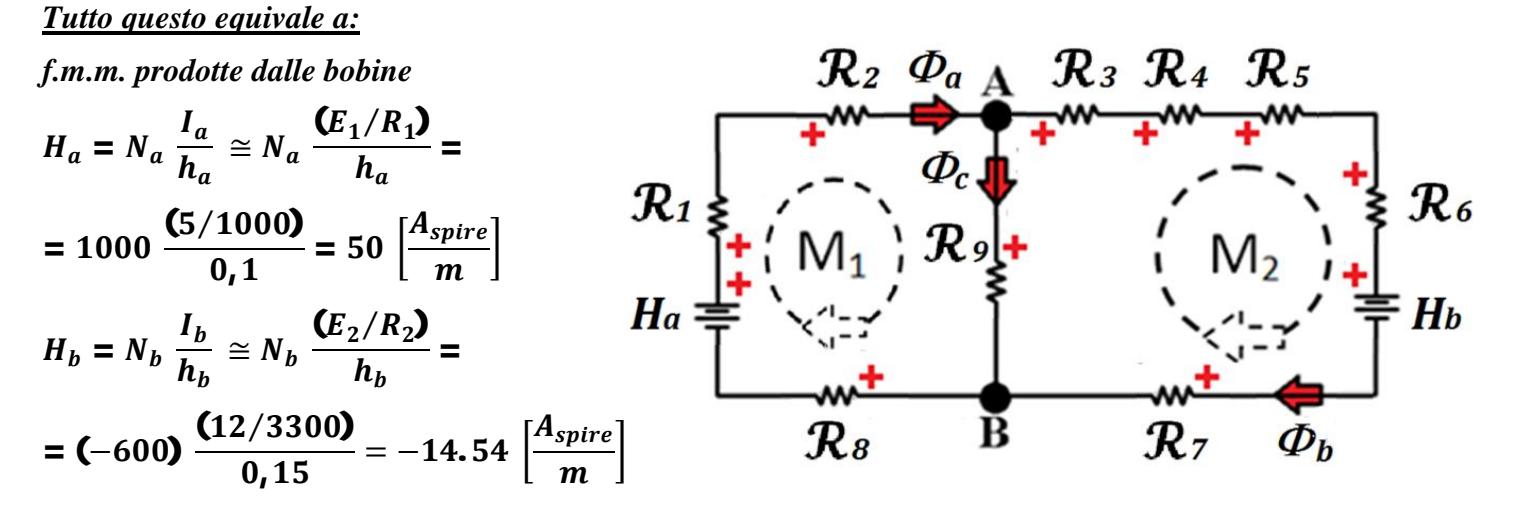

#### *Per il Nucleo Magnetico*

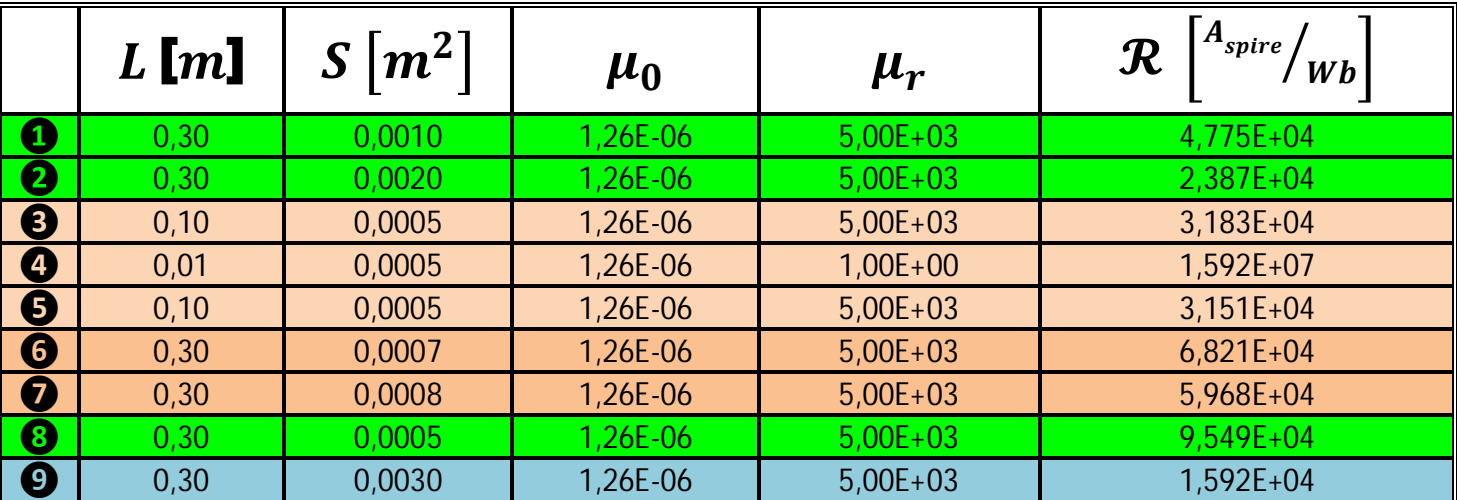

$$
\mathcal{R}_{S,A} = \mathcal{R}_1 + \mathcal{R}_2 + \mathcal{R}_8
$$

$$
\mathcal{R}_{S,B} = \mathcal{R}_3 + \mathcal{R}_4 + \mathcal{R}_5 + \mathcal{R}_6 + \mathcal{R}_7
$$

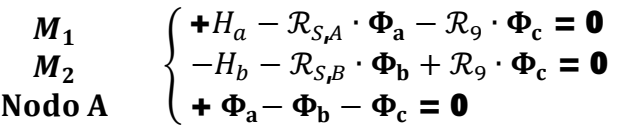

 $f \cdot m \cdot m_{-4} = \mathcal{R}_4 \cdot \Phi_h$ 

### INTERAZIONI TRA CAMPI ELETTRICI E MAGNETICI

Abbiamo prima visto che se applichiamo un campo elettrico (prodotto dal generatore di tensione) ad un filo, questo crea un campo magnetico che:

- $\triangleright$  se  $\vec{E}$  è costante (cioè non varia nel tempo) allora  $\vec{H}$  è costante;
- $\triangleright$  se  $\vec{E}$  è variabile nel tempo allora  $\vec{H}$  è variabile nel tempo e con lo stesso tipo di legge (se  $\vec{E}$  è sinusoidale allora  $\vec{H}$  è sinusoidale)

Se invece "immergo" una spira, o un solenoide (con estremi aperti) in un campo magnetico posso creare una variazione del flusso  $\Phi$  in 3 modi:

- posso variare il valore di  $\vec{B}$
- · posso variare la superficie della spira (o del solenoide)
- · posso variare l'orientamento della spira (o del solenoide

variando quindi il flusso del campo magnetico posso ottenere un campo elettrico (cioè una f.e.m. agli estremi aperti dell'elemento) ricavabile attraverso la:

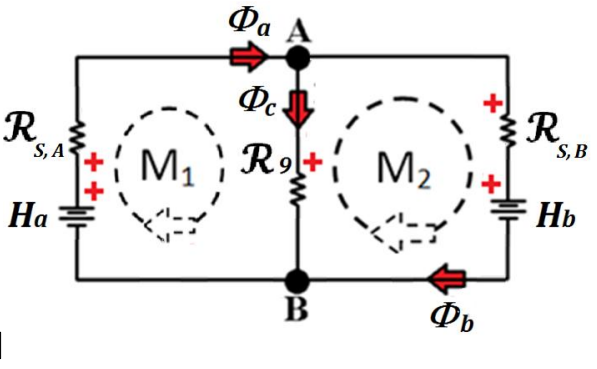

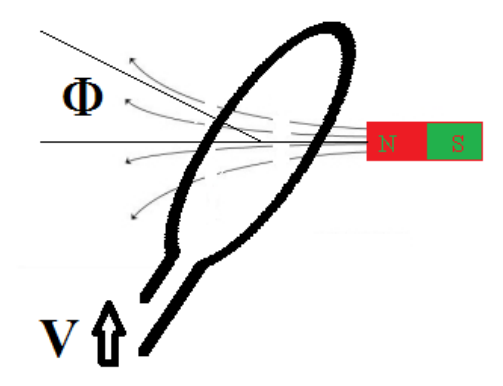

## **Legge di Farday - Neumann**

 $j.e. m. = -$ ΔΦ  $\Delta t$ 

- $\triangleright$  se  $\Phi$  è costante (cioè non varia nel tempo) allora la sua variazione è nulla e quindi f.e.m. = 0 V;
- $\triangleright$  se  $\Phi$  è variabile nel tempo allora la  $f.e.m.$  è variabile nel tempo (se  $\Phi$  è sinusoidale allora la  $f.e.m.$ ) è sinusoidale);
- $\triangleright$  se  $\Phi$  aumenta nel tempo allora la f.e.m. è con verso opposto a quello indicato (cioè si oppone alla variazione di flusso, per questo è anche detta forza controelettromotrice).

### **Forza di Lorentz**

Se "immergo" un filo percorso da una corrente all'interno di un campo  $\vec{B}$ , allora questo filo subisce una forza *(forza di Lorentz)* uguale al prodotto tra la corrente, il valore di  $\vec{B}$ , la lunghezza del filo e il valore del seno dell'angolo compreso tra direzione della corrente e la direzione di  $\vec{B}$ e con direzione ottenuta con la regola delle 3 dita della mano destra.

 $\vec{F} = I \cdot L \cdot B \cdot \sin \varphi$ 

La corrente prodotta nella spira dalla "pila" provoca un flusso che interferisce con quello prodotto dalla "calamita"

La f.e.m. causata dalla variazione di flusso prodotto dalla "calamita" (legge di Farady – Neumann) interferisce con la f.e.m. della "pila".

## GLI INDUTTORI

Un induttore (*L*) è costituito nella sua forma più semplice da un filo conduttore avvolto N volte (ogni giro è detto spira e ha raggio r) su se stesso, di lunghezza L al cui interno può essere inserito un nucleo ferromagnetico.

Il ruolo del nucleo ferromagnetico è sia quello di aumentare il valore dell'induttore, ma anche quello di confinare le linee di forza del campo magnetico al suo interno.

Il campo magnetico  $\vec{H}$  (internamente) è uniforme (uguale in ogni punto) e parallelo all'asse dell'induttore; la polarità del campo magnetico (N dove le linee di forza escono dall'induttore) prodotto dipende sia dal verso della corrente sia dal senso di avvolgimento dell'induttore.

La relazione costitutiva di un induttore è:

 $\vec{H} = N \frac{I}{h}$  $\bar{h}^{\alpha}$  |  $\boldsymbol{A_{spire}}$  $\boldsymbol{m}$  $\vec{B} = N \frac{\mu I}{h}$  $\overline{h}$   $\hat{a}$  [T]  $\boldsymbol{\varphi}_{spira} = \boldsymbol{B} \boldsymbol{S} = \boldsymbol{N}$  $\mu$  l  $\overline{h}$   $\left( \frac{\pi r}{\sigma} \right)$  $^2$  [Wb] Bed S sono paralleli all'interno del solenoide  $\boldsymbol{\varphi} = N \boldsymbol{B} \boldsymbol{S} = N \left( N \right)$  $\mu$  l  $\frac{a}{h}$   $\pi r^2$  [Wb] equindi:  $L = N^2$ 

#### **Transitori di circuiti RL ad una sola costante di tempo (alimentati in tensione)**

#### *La presenza di interruttori*

Se nel circuito oltre all'induttore sono presenti anche delle resistenze, allora la corrente che circola nell'induttore non cambia istantaneamente ma subisce una variazione con legge esponenziale, questo perché il l'induttore in questo tipo di circuiti non vuole discontinuità di corrente (la corrente non può avere variazioni improvvise, L'*Induttore è un componente Reattivo*) questo perché:

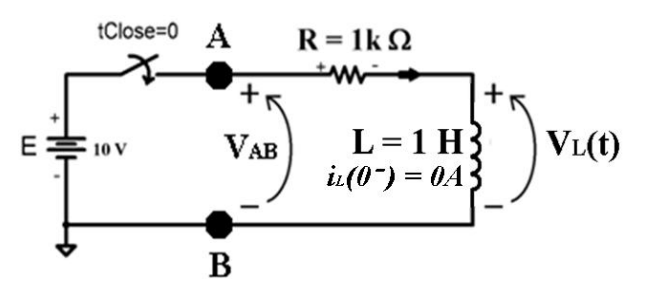

 $\mu$ 

 $\frac{r}{h} \pi r^2$  [H]

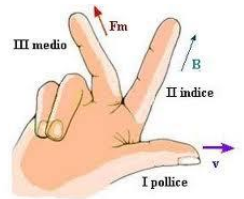

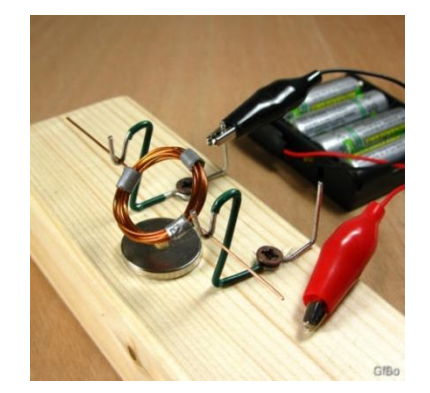

$$
\Phi = LI
$$

$$
\Phi = L I_L
$$
  

$$
v_L(t) = \frac{\Delta \Phi(t)}{\Delta t} = L \frac{\Delta i_L(t)}{\Delta t} = L \frac{\Delta i(t)}{\Delta t}
$$

Ma essendo il valore di  $v_L(t)$  limitato  $(v_L(t) \leq E)$  a causa della presenza delle resistenze (le resistenze provocano una caduta di tensione), ne consegue che la variazione nel tempo della corrente che circola in un induttore è limitata (cioè non può variare istantaneamente)

*<u>Esempio di circuito RL (caso semplificato i*(0<sup>-</sup>) = 0 A)</u>

![](_page_20_Figure_5.jpeg)

La differenza della i<sub>l</sub> prima di chiudere l'interruttore e un'attimo dopo chiuso l'interruttore è 0 (l'induttore si *comporta come un c.a.* quando ho una variazione improvvisa della tensione  $v_{AB}$ )

![](_page_20_Picture_641.jpeg)

 *Alla fine del transitorio*

ݒ (∞) = 0 ܸ *, (perché l'induttore si comporta come un cortocircuito), quindi:*

$$
E - v_L(\infty) = R i(\infty) \qquad \to \qquad i(\infty) = \frac{E}{R}
$$
  
\n
$$
i(t) = i_{\text{inizable}} + \text{Salt}v_L(1 - e^{-\Delta t/\tau})
$$
  
\n
$$
i(t) = \frac{E}{R}(1 - e^{-t/\tau})
$$
  
\n
$$
v_L(t) = E - v_R(t) = E e^{-t/\tau}
$$

 *Dopo molto tempo (almeno 3 volte la costante di tempo)*  $E(\infty) = E$   $v<sub>1</sub>(\infty) = 0$  v  $v_{AB}(\infty) = E$ ࡱ  $\frac{1}{R}$  A

#### **Transitori di circuiti RC ad una sola costante di tempo (alimentati in corrente)**

In questo caso generatore, condensatore e resistore sono sempre in serie (e quindi percorsi dalla stessa

corrente), ma la corrente è imposta dal generatore (non limitata dalla resistenza)

 *Prima che si chiuda l'interruttore*  $v_{\mathcal{C}}$ (0 (dato del problema)  $v_{AB}(0^{-}) - v_{C}(0^{-}) = R i(0^{-})$  $v_{AB}(0^{-}) = v_{C}(0^{-}) = 5 V$  *Dopo la chiusura dell'interruttore*  $i(0^+) = I_a = 2 mA$ (dato del problema)  $i(t) = i<sub>C</sub>(t) =$  $\Delta$  q(t)  $\frac{1}{\Delta t}$  =  $\Delta$  [C ·  $v_c$ (t)]  $\overline{\Delta t}$  = C  $\Delta v_{\mathcal{C}}(t)$  $\Delta t$  $\Delta v_c(t) = C \cdot i(t) \cdot \Delta t$  $v_c(t) - v_{C,liniziale} = C \cdot i(t) \cdot (t - t_{close})$  $v_c(t) - v_c(0^{-}) = C \cdot I_g \cdot t$  $v_c(t) = v_c(0^{-}) + C \cdot I_g \cdot t$  $v_R(t) = R I_g$  $v_{AB}(t) = v_c(0^{-}) + R I_g + C \cdot I_g \cdot t$ 

![](_page_21_Figure_6.jpeg)

#### **Transitori di circuiti RL ad una sola costante di tempo (alimentati in corrente)**

In questo caso generatore, induttore e resistore sono sempre in serie (e quindi percorsi dalla stessa corrente), ma la corrente è imposta dal generatore (non limitata dalla resistenza)

 *Prima che si chiuda l'interruttore*

 $i_L$ (0  $v_{AB}(0^{-}) - v_{L}(0^{-}) = R i(0^{-})$  $v_{AB}(0^{-}) = v_{C}(0^{-}) = 0 V$  *Durante la chiusura dell'interruttore*  $i(0^-) = 0 A$   $i(0^-)$ 

(ࢇࢋ࢈࢘ ࢋࢊ ࢚ࢇࢊ) = (ି

 $i(0^+) = I_a = 2 mA$ 

![](_page_21_Figure_12.jpeg)

![](_page_21_Figure_13.jpeg)

 $v_L(t) = \frac{\Delta \Phi(t)}{\Delta t}$  $\frac{\Phi(t)}{\Delta t} = L \frac{\Delta i_L(t)}{\Delta t}$  $\frac{i_L(t)}{\Delta t} = L \frac{l_g - 0}{0}$  $\boldsymbol{\mathsf{u}}$ (un arco elettrico  *Dopo la chiusura dell'interruttore*  $i(0^+) = I_a = 2 mA$ (dato del problema)  $v_R(t) = R I_g$  $v_L(t) = \frac{\Delta \Phi(t)}{\Delta t}$  $\frac{\Phi(t)}{\Delta t} = L \frac{\Delta i_L(t)}{\Delta t}$  $\frac{i_L(t)}{\Delta t} = L \frac{\Delta i(t)}{\Delta t}$  $\frac{i(t)}{\Delta t} = L \frac{\Delta I_g}{\Delta t}$  $\frac{g}{\Delta t} = 0 V$ 

![](_page_21_Figure_15.jpeg)

## GRANDEZZE SINUSIDALI

L'equazione che descrive una sinusoide generica è:  $v(t) = V_{MAX} \sin(\omega t + \varphi)$ 

![](_page_22_Picture_789.jpeg)

Una sinusoide si ottiene facendo la proiezione sulle ordinate di un vettore *(fasore)* che ruota nel piano di Gauss (coda nell'origine degli assi, estremo libero su una circonferenza di raggio  $V_{MAX}$ ) con velocità angolare *(pulsazione)*,

![](_page_22_Figure_5.jpeg)

![](_page_23_Picture_1026.jpeg)

![](_page_23_Picture_1027.jpeg)

$$
q(t) = C v_c(t)
$$
  
\n
$$
i_c(t) = \frac{\Delta q(t)}{\Delta t} = \frac{\Delta [C v_c(t)]}{\Delta t} = C \frac{\Delta v_c(t)}{\Delta t}
$$
  
\n
$$
v_g(t) = V_{MAX} \sin(\omega t + \varphi)
$$
  
\n
$$
v_c(t) = v_g(t) = V_{MAX} \sin(\omega t + \varphi)
$$
  
\n
$$
\frac{\Delta v_c(t)}{\Delta t} = \frac{\Delta [V_{MAX} \sin(\omega t + \varphi)]}{\Delta t} = \omega V_{MAX} \cos(\omega t + \varphi)
$$
  
\n
$$
\omega V_{MAX} \cos(\omega t + \varphi) = \omega V_{MAX} \sin(\omega t + \varphi + 90^\circ)
$$
  
\n
$$
i_c(t) = \omega C V_{MAX} \sin(\omega t + \varphi + 90^\circ)
$$
  
\n
$$
\overline{Y}_c = \frac{1}{Z_c} = \frac{\overline{t_c}}{\overline{v_c}} = \frac{(\omega C V_{MAX}) \angle (\varphi + 90^\circ)}{V_{MAX} \angle \varphi} = \omega C \angle 90^\circ
$$
  
\n
$$
\overline{Y}_c = V_{MAX} \angle \varphi
$$
  
\n
$$
\overline{Y}_c = V_{MAX} \angle \varphi
$$
  
\n
$$
\overline{Y}_c = V_{MAX} \angle \varphi
$$
  
\n
$$
\overline{Y}_c = V_{MAX} \angle \varphi
$$
  
\n
$$
\overline{Y}_c = V_{MAX} \angle \varphi
$$
  
\n
$$
\overline{Y}_c = V_{MAX} \angle \varphi
$$
  
\n
$$
\overline{Y}_c = V_{MAX} \angle \varphi
$$
  
\n
$$
\overline{Y}_c = V_{MAX} \angle \varphi
$$
  
\n
$$
\overline{Y}_c = V_{MAX} \angle \varphi
$$
  
\n
$$
\overline{Y}_c = V_{MAX} \angle \varphi
$$
  
\n
$$
\overline{Y}_c = V_{MAX} \angle \varphi
$$
  
\n
$$
\overline{Y}_c = V_{MAX} \angle \varphi
$$
  
\n
$$
\overline{Y}_c = V_{MAX} \angle \varphi
$$
  
\n
$$
\overline{Y}_c = V_{MAX} \
$$

*La corrente "che circola attraverso" un condensatore è in anticipo di 90° (è in quadratura) rispetto al valore della tensione ai capi del condensatore stesso (sfasamento di + 90°)*

Con calcoli analoghi otterrei:

$$
\overline{V_L} = V_{MAX} \angle \varphi \qquad \qquad \overline{I_L} = \frac{V_{MAX}}{\omega L} \angle (\varphi - 90^\circ) \qquad \qquad \overline{Z_L} = \frac{\overline{V_L}}{\overline{I_L}} = \omega L \angle + 90^\circ
$$

*La corrente che circola attraverso un induttore è in ritardo di 90° (è in quadratura) rispetto al valore della tensione ai capi del induttore stesso (sfasamento di - 90°)*

Con calcoli analoghi otterrei:

$$
\overline{V_R} = V_{MAX} \angle \varphi \qquad \qquad \overline{I_L} = \frac{V_{MAX}}{R} \angle (\varphi) \qquad \qquad \overline{Z_R} = \frac{\overline{V_R}}{\overline{I_R}} = R \angle +0^{\circ}
$$

*La corrente che circola attraverso un resistore ha la stessa fase (è in fase) rispetto al valore della tensione ai capi del resistore stesso (sfasamento di 0°)*

![](_page_24_Figure_2.jpeg)

*Esercizio*

 $v_g(t) = 12 \sin(314 t + 30^\circ) V$   $V_g$  $\overline{V_g}$  = 12 ∠30°  $V$  $R = 100 \Omega$  $\overline{Z_R}$  = 100  $\angle 0^\circ \Omega$  $C = \frac{5000}{314}$ 314  $\mu$ F  $Z_c$  $\overline{Z_C}$  = 200  $\angle -90^\circ \Omega$  $L = \frac{100}{314}$ 314  $Z_L$  $\overline{Z_L}$  = 100  $\angle 90^\circ \Omega$  $\overline{Z_{RC}} = \frac{Z_R \cdot Z_C}{\overline{Z_R} + \overline{Z_C}}$  $\overline{\overline{Z_R} + \overline{Z_C}}$  = (100 ∠0°) · (200 ∠ – 90°)  $(100 \angle 0^{\circ}) + (200 \angle 9^{\circ}) = 89.44 \angle 2 - 26.56^{\circ}$   $\Omega$  $Z_{TOT} = Z_L + Z_{RC} = 100 \angle 90^{\circ} + 89.44 \angle - 26.56^{\circ} = 100 \angle 36.87^{\circ} \Omega$  $\bar{I}_1 = \frac{V_g}{\bar{Z}_{\pi 0}}$  $\frac{c}{Z_{TOT}}$  = ∠°  $\frac{100}{236.87^{\circ}}$  = 120  $\angle$  - 6.87° mA

![](_page_24_Figure_5.jpeg)

$$
V_{AB} = Z_{RC} \cdot I_1 = 89.44 \angle -26.56^{\circ} \cdot 0.12 \angle -6.87^{\circ} = 10.73 \angle -33.43^{\circ} V
$$
  
\n
$$
\overline{V_L} = \overline{Z_L} \cdot \overline{I_1} = 100 \angle 90^{\circ} \cdot 0.12 \angle -6.87^{\circ} = 12 \angle 83.13^{\circ} V
$$
  
\n
$$
\overline{V_g} = \overline{Z_L} \cdot \overline{I_1} + \overline{Z_{RC}} \cdot \overline{I_1}
$$
  
\n
$$
\overline{I_2} = \frac{\overline{V_{AB}}}{\overline{Z_C}} = \frac{10.73 \angle -33.43^{\circ}}{200 \angle -90^{\circ}} = 53.66 \angle 56.57^{\circ} mA
$$
  
\n
$$
\overline{I_3} = \frac{\overline{V_{AB}}}{\overline{Z_R}} = \frac{10.73 \angle -33.43^{\circ}}{100 \angle 0^{\circ} \Omega} = 107.33 \angle -33.43^{\circ} mA
$$
  
\n
$$
\overline{I_1} = \overline{I_2} + \overline{I_3}
$$

![](_page_24_Figure_7.jpeg)

*Esercizio:*  $v_g(t) = 12 \sin(314 t + 30^\circ) V$  $\overline{I_1}$   $\uparrow$   $\overline{I_2}$   $\uparrow$   $\overline{I_2}$   $\uparrow$   $\overline{I_2}$   $\uparrow$   $\overline{I_2}$   $\uparrow$  $\overline{R}$  $V_g = 12$   $\angle 30^{\circ}$  V  $i_2(t)$  $\boldsymbol{L}$  $i_2(t) = sin(314 t)$  A  $\overline{I_2} = 1 \angle 0^\circ A$  $\angle$ <sup>B</sup> = 100  $\angle$ 0<sup>-</sup> 32  $R = 100 \Omega$  $\overline{Z_C}$  = 200  $\angle -90^\circ \Omega$  $C = \frac{5000}{314}$  $\mu F$  and  $X_c = -\frac{1}{\omega}$  $\frac{1}{\omega c}$  =  $-200 \Omega$   $Z_c$ 314  $\overline{Z_L}$  = 100  $\angle 90^\circ \Omega$  $X_L = \omega L = 100 \Omega$  $L = \frac{100}{314}$ 314  $+ \overline{V_g} - \overline{V_2} = + \overline{Z_R} \cdot \overline{I_1} - \overline{Z_C} \cdot \overline{I_2}$  $M_{1}$  $+ \overline{V_2} = + \overline{Z_C} \cdot I_2 + \overline{Z_L} \cdot I_3$  $M_{2}$ ቐ Nodo A  $I_1 + I_2 = I_3$  $+V_g - V_{AB} = +Z_R \cdot I_1 \rightarrow V_{AB} = V_g - Z_R \cdot I_1$ **Potenza a regime sinusoidale**

Si definisce potenza istantanea  $p(t)$  il prodotto tra tensione e corrente a qualunque istante di tempo t

#### *Possiamo avere 3 casi differenti:*

*Caso resistivo* **(t)**in infase con  $v_R$  **(t)**  $p(t) = V_{R,MAX} \sin(\omega t) \cdot I_{R,MAX} \sin(\omega t)$ il valore che ottengo è anch'esso sinusoidale (con frequenza doppia) ed è sempre positivo, cioè il generatore fornisce sempre energia al carico; il *valore medio* di questa potenza è detto *Potenza Attiva P* e si misura in Watt [**W**]

$$
P_R = \frac{V_{R,MAX} \cdot I_{R,MAX}}{2} = \left(\frac{V_{R,MAX}}{\sqrt{2}}\right) \cdot \left(\frac{I_{R,MAX}}{\sqrt{2}}\right) = V_{R,eff} \cdot I_{R,eff}
$$

Il **valore efficace** di una grandezza elettrica  $\left\{ V_{eff}\,\,=\,\,\frac{V_{MAX}}{\sqrt{2}}\right\}$  $\frac{MAX}{\sqrt{2}}\}$ è definito come quel valore della grandezza sinusoidale che darebbe gli stessi effetti dissipativi di una grandezza continua, ad esempio se alimento una resistenza (da 10  $\Omega$ ) con una "pila" da 10 V la potenza dissipata dalla resistenza è 10 W;

che è la stessa potenza che otterrei con un generatore sinusoidale con  $V_{\text{eff}} = 10$  V (cioè con una  $V_{\text{MAX}} = 14.12$  V)

■ *Caso capacitivo* | 【i<sub>c</sub> (t) in anticipo di 90° rispetto a v<sub>c</sub> (t)】  $p(t) = V_{C,MAX} \sin(\omega t) \cdot I_{C,MAX} \sin(\omega t + 90^{\circ})$ il valore che ottengo è anch'esso sinusoidale (con frequenza doppia) ma ha valor medio nullo, cioè il generatore fornisce energia al carico nella semionda positiva e il carico restituisce energia al generatore nella semionda negativa, il *valore massimo* di questa potenza è detto *Potenza Reattiva Q* e si misura in Volt Amper Reattivi [**VAR**]

$$
Q_C = \frac{V_{C_rMAX} \cdot I_{C_rMAX}}{2} = -V_{C_reff} \cdot I_{C_reff}
$$

![](_page_25_Figure_11.jpeg)

![](_page_25_Figure_12.jpeg)

![](_page_25_Picture_13.jpeg)

 $E = 10 V$ 

![](_page_25_Picture_15.jpeg)

ݒ ܽ ݐݐ݁ݏ݅ݎ 90*°* ݀݅ ݀ݎܽݐ݅ݎ ݅݊ (ݐ)݅} *induttivo Caso*§ {(ݐ)

## $p(t) = V_{L,MAX} \sin(\omega t) \cdot I_{L,MAX} \sin(\omega t - 90^{\circ})$

il valore che ottengo è anch'esso sinusoidale (frequenza doppia) ma ha valor medio nullo, cioè il generatore fornisce energia al carico nella semionda positiva e il carico la restituisce al generatore in quella negativa, il *valore massimo* di questa potenza è detto

*Potenza Reattiva Q* e si misura in Volt Amper Reattivi [**VAR**]

$$
Q_L = \frac{V_{L,MAX} \cdot I_{L,MAX}}{2} = V_{L,eff} \cdot I_{L,eff}
$$

 ${Case}$  generale.  ${v(t) \cdot i(t)}$  *sfasati con angolo qualunque* **detto**  $\phi = \phi_V - \phi_I$  allora:

$$
P = \frac{V_{MAX} \cdot I_{MAX}}{2} \cdot \cos \varphi = V_{eff} \cdot I_{eff} \cdot \cos \varphi
$$
  
\n
$$
P = \begin{cases} R: & = V_{eff} \cdot I_{eff} \\ C: & = 0 \\ L: & = 0 \end{cases}
$$
  
\n
$$
Q = \frac{V_{MAX} \cdot I_{MAX}}{2} \cdot \sin \varphi = V_{eff} \cdot I_{eff} \cdot \sin \varphi
$$
  
\n
$$
Q = \begin{cases} R: & = 0 \\ C: & = V_{eff} \cdot I_{eff} \\ L: & = V_{eff} \cdot I_{eff} \end{cases}
$$

![](_page_26_Figure_8.jpeg)

![](_page_26_Figure_9.jpeg)

![](_page_26_Picture_10.jpeg)

 $\overline{ }$ 

Inoltre si definisce la *Potenza Apparente* A che si misura in Volt Amper [**VA**]

$$
A = \frac{V_{MAX} \cdot I_{MAX}}{2} = V_{eff} \cdot I_{eff}
$$
 e vale la relazione

 $^2 = P^2 + Q^2$ 

è detto potenza Reattiva Q e si misura in Volt Amper Reattivi [VAR]

#### *Esercizio*

$$
\overline{V_g} = 12 \angle 30^{\circ} V
$$
\n
$$
\overline{Z_R} = 100 \angle 0^{\circ} \Omega
$$
\n
$$
\overline{Z_L} = 100 \angle 90^{\circ} \Omega
$$
\n
$$
\overline{Z_{TOT}} = 100 \angle 36.87^{\circ} \Omega
$$
\n
$$
\overline{I_1} = 0.12 \angle -6.87^{\circ} A
$$
\n
$$
\overline{V_g} \bigoplus_{i=1}^{n} \overline{Z_{C}} \bigoplus_{i=1}^{n} + \frac{2L - A}{2L - A}
$$
\n
$$
\overline{I_2} = 53.66 \angle 56.57^{\circ} mA
$$
\n
$$
\overline{I_3} = 107.33 \angle -33.43^{\circ} M
$$
\n
$$
V_L = 12 \angle 83.13^{\circ} V
$$
\n
$$
P_{V_g} = \frac{V_{g,MAX} \cdot I_{1,MAX}}{2} \cdot \cos(V_{g,1}) = \frac{12 \cdot 0.12}{2} \cdot \cos[30 - (-6.87)] = 576 mW
$$
\n
$$
Q_{V_g} = \frac{V_{g,MAX} \cdot I_{1,MAX}}{2} \cdot \sin(\overline{V_{g,1}}) = \frac{12 \cdot 0.12}{2} \cdot \sin[36.87] = 432 mVAR
$$
\n
$$
A_{V_g} = \sqrt{P_{V_g}^2 + Q_{V_g}^2} = 720 mVA
$$
\n
$$
P_{Z_R} = \frac{V_{AB,MAX} \cdot I_{3,MAX}}{2} \cdot \cos(\overline{V_{AB,1}}) = \frac{10.73 \cdot 0.107}{2} \cdot \cos[-33.43 - (-33.43)] = 576 mW
$$
\n
$$
P_{Z_L} = \frac{V_{L,MAX} \cdot I_{1,MAX}}{2} \cdot \cos(\overline{V_{L,1}}) = \frac{V_{L,MAX} \cdot I_{1,MAX}}{2} \cdot \cos[83.13 - (-6.87)] = 0 W
$$

1.P. "G. Marconi" A.S. 2015/16  
\n
$$
P_{Z_C} = \frac{V_{AB,MAX} \cdot I_{2,MAX}}{2} \cdot cos(V_{AB1}I_2) = \frac{V_{AB,MAX} \cdot I_{2,MAX}}{2} \cdot cos[-33.43 - (-56.57)] = 0 W
$$
\n
$$
Q_{Z_R} = \frac{V_{AB,MAX} \cdot I_{3,MAX}}{2} \cdot sin(V_{AB1}I_3) = \frac{10.73 \cdot 0.107}{2} \cdot sin[-33.43 - (-33.43)] = 0 VAR
$$
\n
$$
Q_{Z_L} = \frac{V_{L,MAX} \cdot I_{1,MAX} \cdot I_{2,MAX}}{2} \cdot sin(V_{L_1}I_1) = \frac{12 \cdot 0.12}{2} \cdot sin[83.13 - (-6.87)] = 720 mVAR
$$
\n
$$
Q_{Z_C} = \frac{V_{AB,MAX} \cdot I_{2,MAX} \cdot I_{2,MAX}}{2} \cdot sin(V_{AB1}I_2) = \frac{10.73 \cdot 0.05366}{2} \cdot sin[-33.43 - (-56.57)] = -288 mVAR
$$
\n
$$
\hat{E} \text{ possible verification}
$$
\n
$$
P_{V_g} = P_{Z_R} \qquad \text{e} \qquad Q_{V_g} = (Q_{Z_L} + Q_{Z_C})
$$

### **Rifasamento**

La necessità del rifasamento nei tempi odierni (in cui i contatori elettronici di energia sono capaci di misurare anche la potenza reattiva) è legata al fatto che un qualsiasi carico fortemente reattivo (elevato vale dell'impedenza capacitiva o induttiva del carico) comporta un elevato valore della corrente linea (corrente che percorre i cavi della elettrica dalla centrale di produzione fino al carico) con una conseguente necessità di potenziare le infrastrutture.

*Esempio*

![](_page_27_Figure_4.jpeg)

![](_page_27_Figure_5.jpeg)

![](_page_27_Figure_6.jpeg)

![](_page_27_Picture_936.jpeg)

$$
\overline{Z_{CARICO}} = \overline{Z_R} + \overline{Z_L} = 100 \angle 0^{\circ} + 314 \angle 90^{\circ} = 329.7 \angle 72.34^{\circ} \Omega
$$
\n
$$
\overline{I_{Linea}} = \overline{I_R} = \overline{I_L} = \frac{\overline{V_g}}{\overline{Z_{CARICO}}} = \frac{100 \angle 30^{\circ}}{329.7 \angle 72.34^{\circ}} = 0.303 \angle -42.34^{\circ} A
$$
\n
$$
\overline{V_R} = \overline{Z_R} \cdot \overline{I_{Linea}} = 100 \angle 0^{\circ} \cdot 0.303 \angle -42.34^{\circ} = 30.3 \angle -42.34^{\circ} V
$$
\n
$$
\overline{V_L} = \overline{Z_L} \cdot \overline{I_{Linea}} = 314 \angle 90^{\circ} \cdot 0.303 \angle -42.34^{\circ} = 95.3 \angle 47.66^{\circ} V
$$
\n
$$
\Delta \varphi_{Carico} = \varphi_{\overline{V_{Carico}}} - \varphi_{\overline{I_{Linea}}} = \varphi_{\overline{Z_{CARICO}}} = 72.34^{\circ} \qquad \cos (\Delta \varphi_{Carico}) = 0.3
$$
\n
$$
P = \frac{V_{g,MAX} \cdot I_{Linea,MAX}}{2} * \cos \Delta \varphi = \frac{100 V * 0.303 A * \cos (72.34^{\circ})}{2} = 4.596 W
$$
\n
$$
Q = \frac{V_{g,MAX} \cdot I_{Linea,MAX}}{2} * \sin \Delta \varphi = \frac{100 V * 0.303 A * \sin (72.34^{\circ})}{2} = 14.435 VAR
$$
\n
$$
A = \frac{V_{g,MAX} \cdot I_{Linea,MAX}}{2} = \frac{100 V * 0.303 A}{2} = 15.15 VA
$$

Devo annullare la potenza reattiva dell'induttore con la potenza reattiva di un condensatore

$$
Q_C = \frac{V_{C,MAX} \cdot I_{C,MAX}}{2} = \frac{V_{C,MAX}}{2} \cdot \left(\frac{V_{C,MAX}}{Z_C}\right) = \frac{V_{C,MAX}}{2} \cdot \left(\frac{V_{C,MAX}}{1/\omega C}\right) = \frac{V_{C,MAX}}{2} \cdot \left(\omega C\right)
$$

$$
C = \frac{2 \cdot Q}{\omega \cdot V_{C,MAX}^2} = \frac{2 \cdot 14.435}{314 \cdot 100^2} = 9.2 \,\mu\text{F}
$$
\n
$$
\overline{Z_C} = \frac{1}{\omega C} \angle -90^\circ \,\Omega = \frac{1}{314 \cdot 9.2} \angle -90^\circ \,\Omega = 346.38 \angle -90^\circ \,\Omega
$$
\n
$$
\overline{Z_{TOT}} = \frac{\overline{Z_C} \cdot \overline{Z_{CARICO}}}{\overline{Z_C} + \overline{Z_{CARICO}}} = \frac{346.38 \angle -90^\circ \cdot 329.7 \angle 72.34^\circ}{346.38 \angle -90^\circ + 329.7 \angle 72.34^\circ} = 1087 \angle -0.0001^\circ \,\Omega
$$

L'impedenza vista dal generatore è di tipo resistivo, durante la semionda positiva (tranne al momento in cui viene collegato il carico al generatore) l'induttore funziona da generatore di potenza reattiva e fornisce energia al condensatore, . durante la semionda negativa è il condensatore fornisce energia all'induttore.

$$
\overline{I_{L,Rtf}} = \frac{\overline{V_g}}{\overline{Z_{TOT}}} = \frac{100 \times 30^{\circ} V}{1087 \times 0^{\circ} \Omega} = 0.092 \times 30^{\circ} A
$$

### ANALISI IN FREQUENZA

Consideriamo il circuito a lato, si definisce *funzione di trasferimento* il rapporto tra una qualsiasi grandezza elettrica in ingresso al circuito diviso una qualsiasi grandezza elettrica in uscita del circuito.

$$
\overline{V_{in}} = \overline{V_g} \qquad e \qquad \overline{V_{out}} = \overline{V_c} \qquad \text{quindi:}
$$
\n
$$
\overline{A} = \frac{\overline{V_{out}}}{\overline{V_{in}}} = \frac{\overline{V_c}}{\overline{V_g}} = \frac{\overline{Z_c}}{\overline{Z_c} + \overline{Z_R}}
$$

quindi risolvendo sostituendo i valori delle impedenze ho:

$$
\overline{A} = \frac{3183 \angle -90^{\circ}}{3183 \angle -90^{\circ} + 1000 \angle 0^{\circ}} = 0.954 \angle -17.44^{\circ}
$$

Nel caso in cui la *frequenza non* sia *costante* (devo usare il calcolo letterale), ottengo diversi valori del modulo del vettore e della fase a seconda del valore che assume la frequenza.

$$
\overline{A} = \frac{\overline{Z_C}}{\overline{Z_C} + \overline{Z_R}} = \frac{(1/\omega \, C) \angle -90^\circ}{[(1/\omega \, C) \angle -90^\circ] + [R \angle 0^\circ]} = \frac{1 \angle -90^\circ}{[1 \angle -90^\circ] + [\omega \, RC \angle 0^\circ]}
$$
\n
$$
A = \frac{1}{\sqrt{1 + (\omega \, RC)^2}}
$$
\n
$$
\angle A = \tan^{-1} \left(\frac{1}{\omega \, RC}\right)
$$
\n
$$
A_{\text{ab}} = \frac{1}{20}
$$

Il grafico che descrive l'andamento di  $A$  e ∠ $A$ al variare della frequenza è detto *Risposta in Frequenza.*

Nel tracciare questo tipo di grafici (per renderli più compatti) si usa per le ascisse la frequenza in scala logaritmica; per l'andamento di A si usa il valore in Decibel

#### $A_{dB} = 20 \cdot Log_{10} A$

Si definisce *Frequenza di Taglio* quel valore di

frequenza alla quale il modulo di *A* vale  $\frac{A_{MAX}}{\sqrt{2}}$ , oppure è – 3 dB inferiore cioè  $(A_{MAX} - 3 d_B)$ 

$$
f_T = 1/(2\pi RC)
$$

![](_page_28_Figure_19.jpeg)

![](_page_28_Figure_20.jpeg)

![](_page_28_Figure_21.jpeg)

![](_page_28_Figure_22.jpeg)

### ESERCIZI:

![](_page_29_Figure_3.jpeg)

![](_page_30_Picture_2029.jpeg)

![](_page_31_Picture_589.jpeg)

![](_page_32_Picture_349.jpeg)

![](_page_33_Picture_587.jpeg)

### TABELLA DEL COMPORTAMENTO DEGLI UTILIZZATORI

![](_page_34_Picture_707.jpeg)